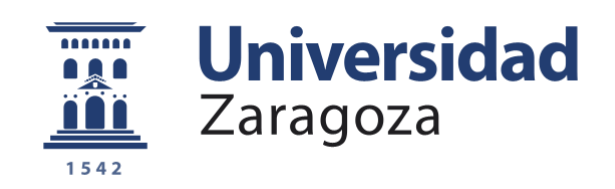

# Trabajo Fin de Máster

## Caracterización térmica de un módulo de IGBTs dotado de sensor NTC

## Thermal modelling of IGBT module with NTC sensor

Autor/es

## Luis Arturo Saz Laguna

Director/es

Estanislao Oyarbide Usabiaga

Titulación del autor

Máster Universitario en Ingeniería Electrónica

Escuela de Ingeniería y Arquitectura 2021

#### **Resumen:**

En este Trabajo de Fin de Máster se presenta el caracterizado térmico de un módulo de potencia de IGBTs dotado de sensor NTC para medir la temperatura en el encapsulado, desarrollado para una aplicación de electrónica de potencia para tracción eléctrica. El objetivo del trabajo es formular un modelo térmico del módulo y realizar los ensayos necesarios para obtener los parámetros del mismo.

En la memoria se recopilan las particularidades del módulo de potencia y se introduce un marco teórico de los principales conceptos de modelado térmico de dispositivos de potencia. Inicialmente se introducen conceptos teóricos del modelado de las pérdidas en dispositivos de potencia y se describen los tipos de pérdidas que se pueden observar en un módulo de IGBTs con diodos en antiparalelo. Posteriormente se pone atención particular en el estado del arte de los modelos térmico, identificando los distintos tipos de modelos térmicos y sus ventajas e inconvenientes al emplearse en el cálculo en sus distintas aplicaciones.

El marco teórico expuesto permite formular un modelo térmico, cuyos parámetros se han hallado experimentalmente en el laboratorio. Este modelo térmico tiene en consideración aspectos electrotérmicos avanzados como los fenómenos de acoplamiento térmico entre los componentes del módulo. Se han diseñado los ensayos térmicos a realizar para obtener los parámetros de impedancias térmicas del modelo. Los ensayos fueron llevados a cabo en las instalaciones del CEMINEM de la Universidad de Zaragoza.

Después de realizar los ensayos y efectuar las mediciones necesarias, se ha hecho un tratamiento de los datos para calcular los parámetros del modelo. Con el objetivo de validar el modelo, se ha realizado una simulación en Matlab para comprobar que el comportamiento modelado y el comportamiento observado en el laboratorio tengan la mayor similitud posible

**Índice**

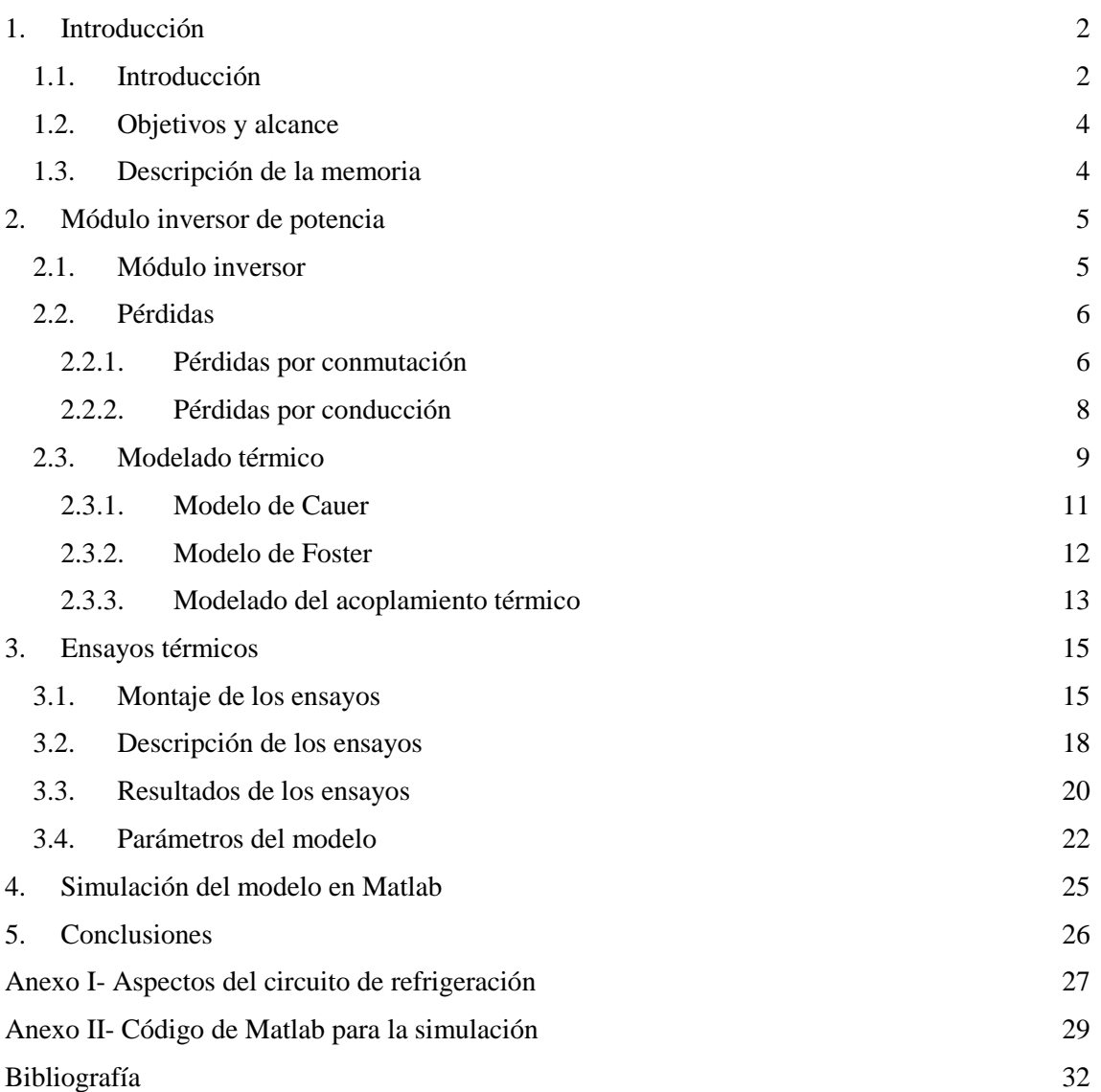

## **Índice de figuras**

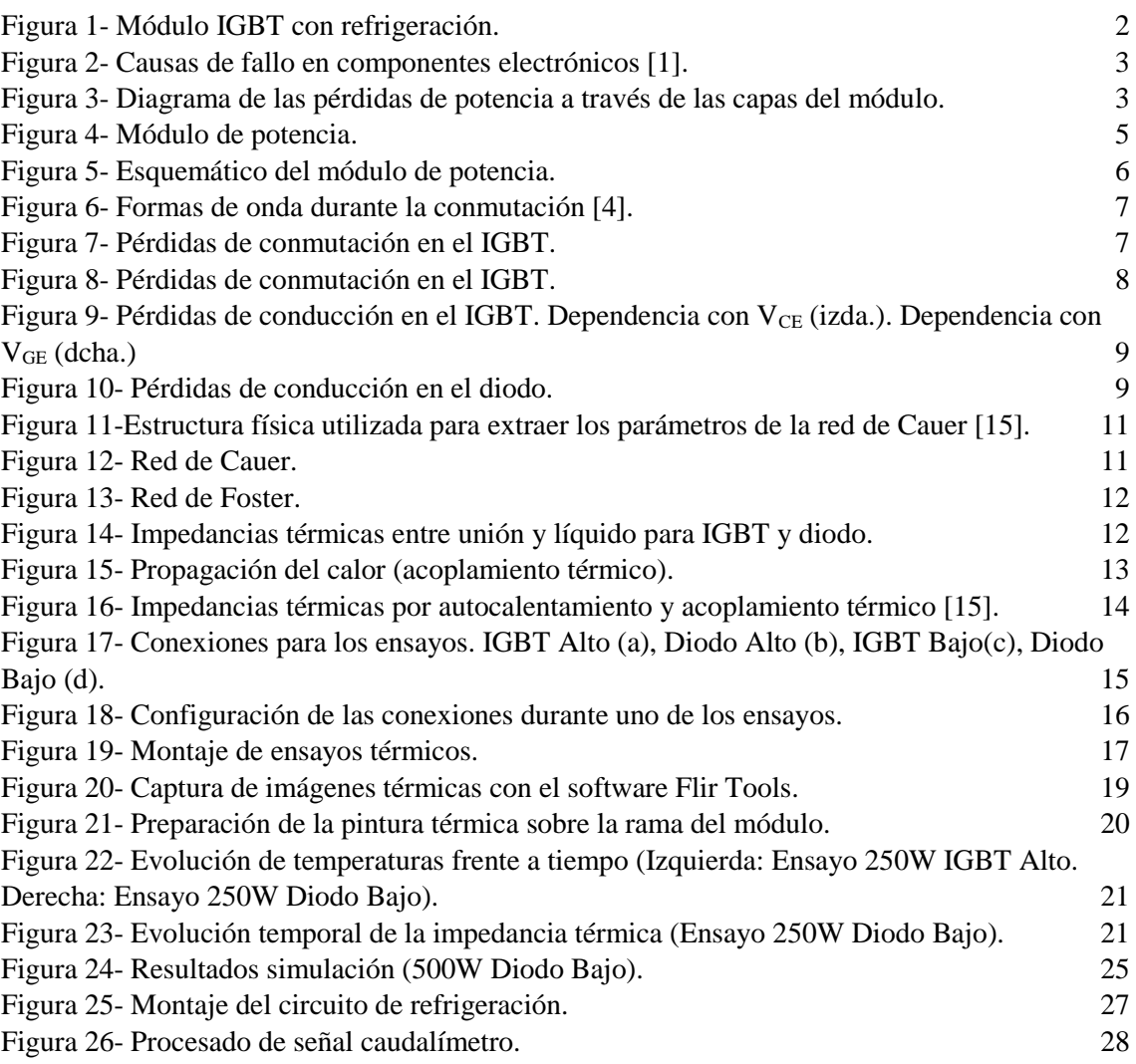

## **Índice de tablas**

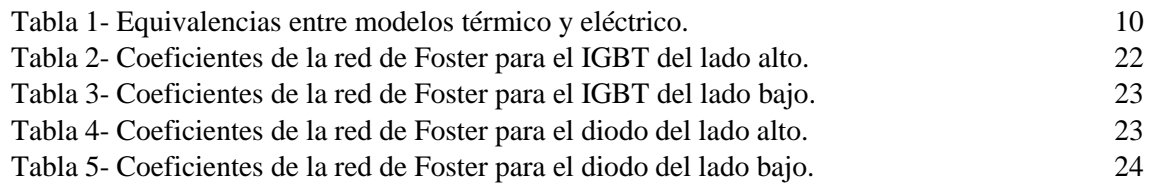

## <span id="page-6-0"></span>**1. Introducción**

## <span id="page-6-1"></span>**1.1. Introducción**

Los convertidores de electrónica de potencia tienen gran variedad de aplicaciones en la actualidad, como pueden ser energías renovables, fuentes de alimentación o motores eléctricos para movilidad sostenible. En las aplicaciones de electrónica de potencia y alta tensión, los módulos de transistores bipolares de puerta aislada (*Insulated Gate Bipolar Transistors* - IGBT) son uno de los semiconductores de potencia más utilizados.

En concreto, se está diseñando un inversor de 200kW para tracción eléctrica de pequeños vehículos pesados basado en un módulo de IGBTs de Infineon FS820R08A6P2LB. El módulo es un inversor de tres ramas con transistores IGBT con diodos en antiparalelo. Cada una de las ramas está dotada de un sensor NTC para medir la temperatura. Durante el funcionamiento, el módulo está refrigerado por agua recorriendo la parte inferior del encapsulado, como se ve en la figura 1.

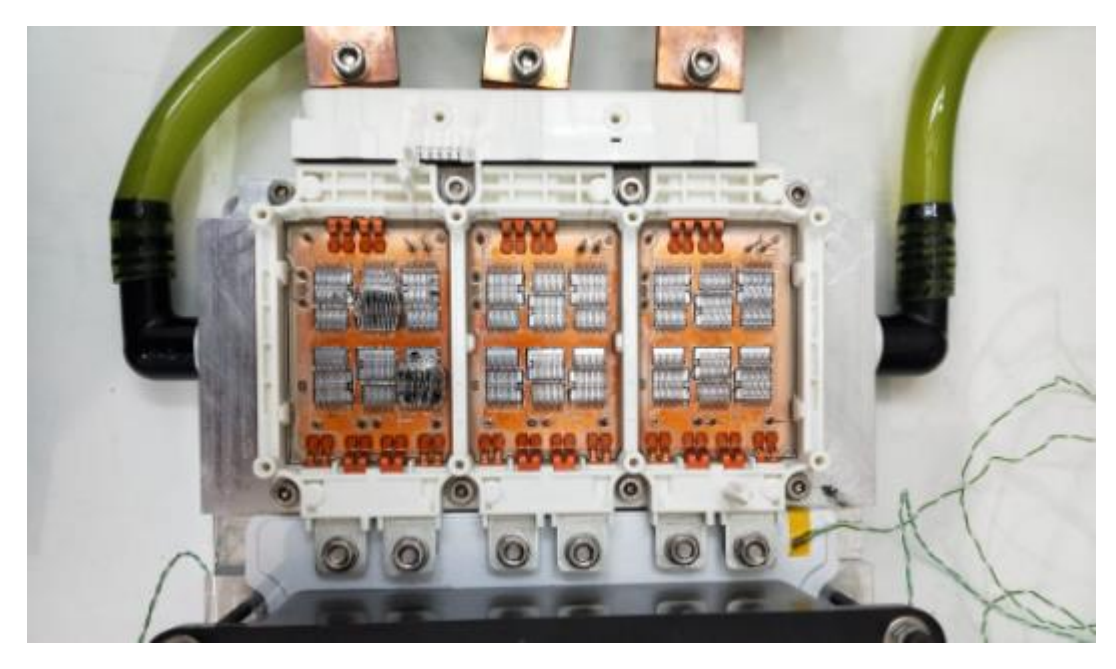

Figura 1- Módulo IGBT con refrigeración.

<span id="page-6-2"></span>La temperatura de operación juega un papel crítico en el correcto funcionamiento del módulo de potencia. Como se muestra en la figura 2, el porcentaje de fallos debidos a problemas de temperatura de los componentes electrónicos llega al 55% [1]. Adicionalmente, está comprobado que la tasa de fallos prácticamente se duplica por cada 10˚C de aumento de la temperatura de funcionamiento [2].

La variación de la temperatura introduce tensiones mecánicas en los componentes y, por tanto, afecta a las conexiones de las soldaduras y a la unión de los cables. El impacto de la temperatura en la vida útil de los componentes semiconductores de potencia se clasifica en dos tipos: destrucción y fatiga.

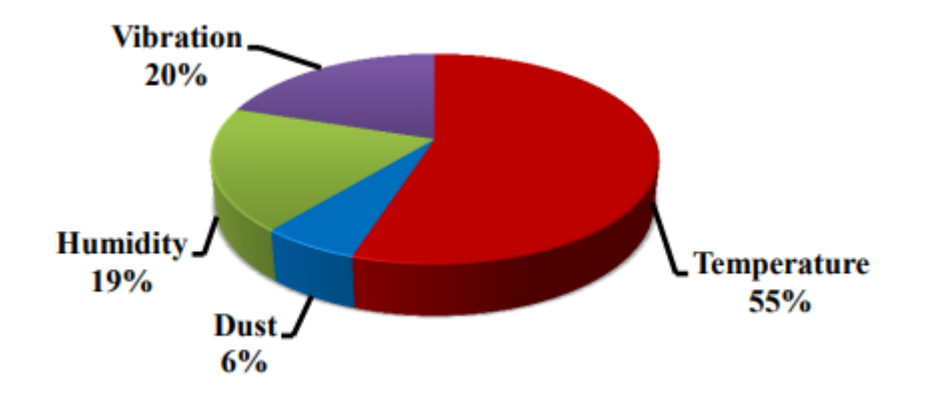

Figura 2- Causas de fallo en componentes electrónicos [1].

<span id="page-7-0"></span>Los daños permanentes o la destrucción de los componentes se deben a la exposición prolongada a una temperatura de unión que supera el valor máximo permitido. La fatiga del componente está causada principalmente por las tensiones repetitivas de tracción y compresión que se producen en las capas adyacentes al componente, como la matriz de silicio, la soldadura y el sustrato. En la figura 3 se observa un esquema habitual de las capas por las que se propaga el calor generado por la potencia de pérdidas. La tensión térmica repetitiva debida a la fluctuación de la temperatura inducida por los ciclos de conmutación es la principal contribución a las tensiones repetitivas de tracción y compresión [3].

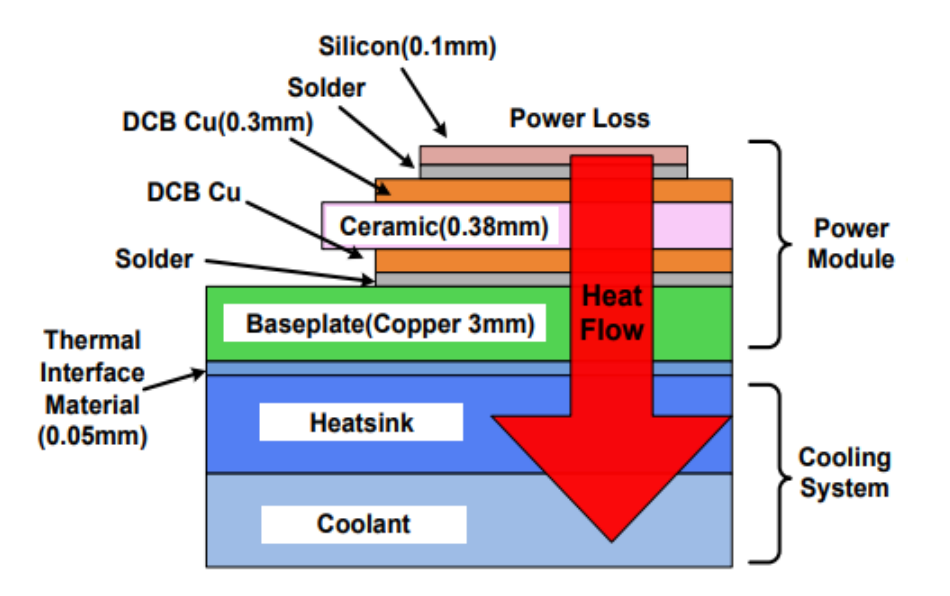

<span id="page-7-1"></span>Figura 3- Diagrama de las pérdidas de potencia a través de las capas del módulo.

Para evitar estos efectos negativos sobre la vida útil del módulo, es necesario estimar correctamente las temperaturas en los dispositivos de potencia. El interés de realizar un adecuado modelo térmico está en poder estimar de manera más precisa las temperaturas.

#### <span id="page-8-0"></span>**1.2. Objetivos y alcance**

Un parámetro fundamental en la vida útil de estos dispositivos es la temperatura de la unión Tj, valor muy difícil de medir directamente durante el funcionamiento del dispositivo en cualquiera de sus aplicaciones.

El principal objetivo de este Trabajo de Fin de Máster es estimar esta temperatura mediante la caracterización de un modelo térmico del dispositivo que tenga en cuenta las pérdidas de los mismos y las temperaturas que se miden en el encapsulado del módulo y en las NTC (una por rama) incluidas en el mismo. En este trabajo se detalla la formulación del modelo, así como los ensayos realizados con el objetivo de calcular el modelo y los resultados de los mismos.

El primer paso para formular un modelo térmico adecuado es comprender en profundidad los conceptos relacionados con el modelado térmico en electrónica de potencia. Por este motivo, se ha realizado un estudio bibliográfico de las distintas técnicas de modelado utilizadas en la actualidad. Una vez completado el estudio, se ha formulado un modelo térmico para el módulo inversor y se han diseñado los ensayos de laboratorio necesarios para obtener los parámetros del modelo.

Durante la realización de este Trabajo de Fin de Máster se ha recibido una beca de ayuda al estudio por parte de la Cátedra Mobility City de la Universidad de Zaragoza, debido al interés del empleo del módulo de potencia en aplicaciones de movilidad eléctrica.

#### <span id="page-8-1"></span>**1.3. Descripción de la memoria**

En esta memoria queda recopilado el trabajo realizado para este Trabajo de Fin de Máster.

En primer lugar, la sección 2 tiene como objetivo introducir un contexto sobre el módulo inversor sobre el que se realiza el trabajo, principalmente en aplicaciones de electrónica de potencia. Se introducen los conceptos relacionados con las pérdidas en el módulo, debido a su influencia en los fenómenos térmicos durante el funcionamiento del módulo. Por último, se explican los conceptos más importantes en el modelado térmico para poder plantear un modelo detallado del módulo de IGBTs utilizado.

En la sección 3 se exponen los ensayos realizados para obtener las medidas necesarias para calcular los parámetros del modelo. Se describe el montaje experimental para los ensayos y se explican los ensayos que se han realizado sobre una rama del módulo. Seguidamente se explican los resultados obtenidos y el procedimiento seguido para procesar las medidas y obtener los parámetros del modelo.

En la sección 4 se explica la simulación realizada en Matlab para validar el modelo y compararlo con los resultados experimentales.

Para finalizar, en la sección 5 se recopilan las principales conclusiones extraídas de la realización de este trabajo.

La memoria va acompañada de una serie de anexos, en primer lugar, un anexo que describe otros aspectos a señalar del circuito de refrigeración aparte de los mencionados en la memoria, así como el trabajo desempeñado durante su montaje. En segundo lugar, un anexo donde se encuentran los contenidos de los ficheros más relevantes utilizados en la simulación, con el objetivo de facilitar la comprensión del apartado 4.

## <span id="page-9-0"></span>**2. Módulo inversor de potencia**

## <span id="page-9-1"></span>**2.1. Módulo inversor**

El módulo sobre el que se ha realizado el trabajo es un módulo inversor de potencia trifásico Infineon FS82 0R08A6P2L con transistores IGBT con diodos en antiparalelo. En cada una de las ramas del módulo se encuentra un sensor de temperatura NTC para permitir una monitorización de la temperatura en la placa de control. La aplicación del módulo en tracción eléctrica está pensada para trabajar con potencias de hasta 200kW, llegándose a alcanzar unas pérdidas de hasta 500W en cada semiconductor.

Los dispositivos de potencia del módulo se encuentran distribuidos en 3 chips trabajando en paralelo en cada rama. En la figura 4 se puede ver el módulo con los chips de cada componente identificados, junto con la ubicación del sensor de temperatura NTC. El comportamiento de los 3 dispositivos trabajando conjuntamente es equivalente al dispositivo representado en el esquemático de la figura 5.

<span id="page-9-2"></span>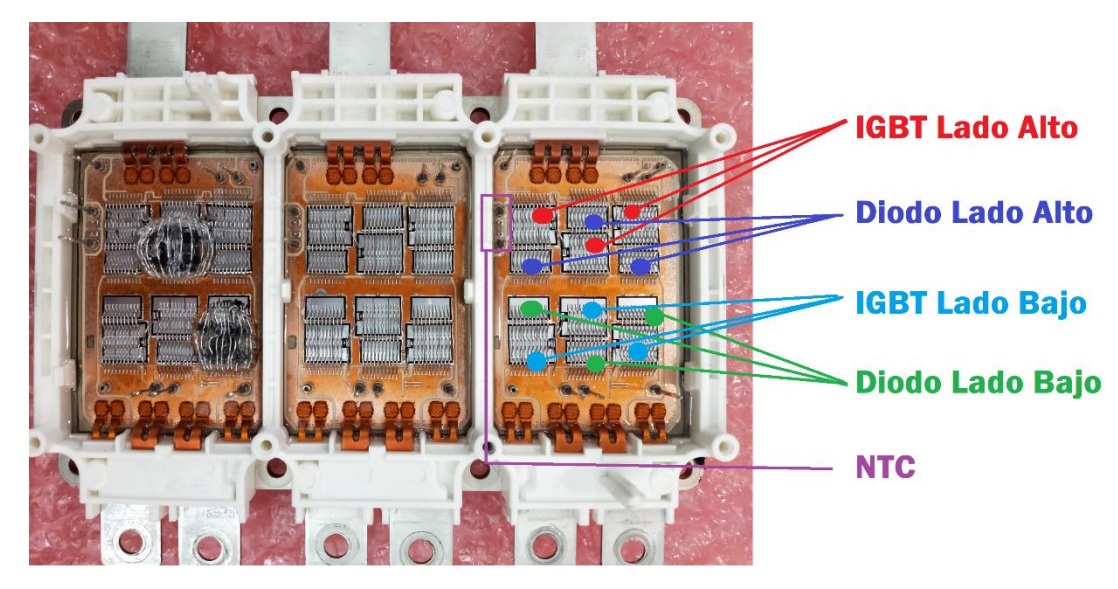

Figura 4- Módulo de potencia.

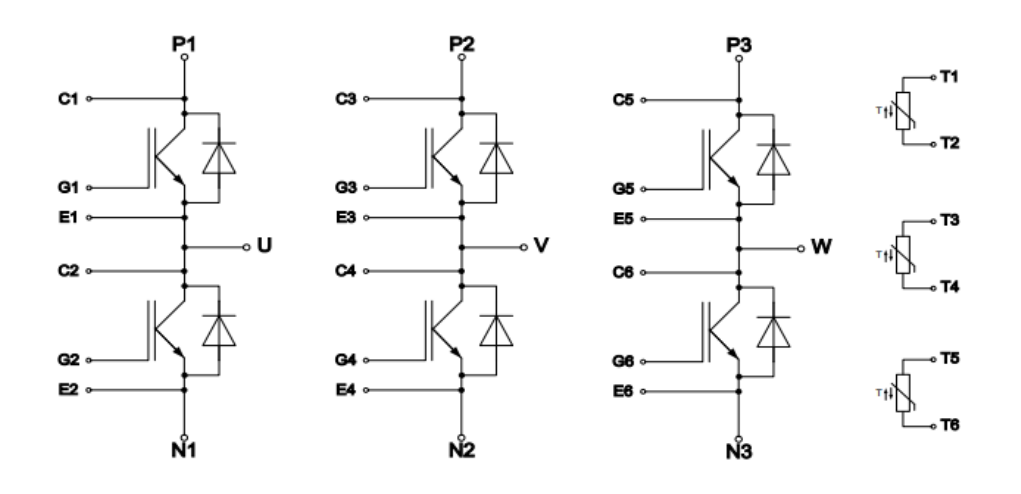

Figura 5- Esquemático del módulo de potencia.

<span id="page-10-2"></span>El módulo sobre el que se ha trabajado tiene una de las ramas dañada, tal y como se puede ver en la figura 2. No obstante, los ensayos se realizaron sobre una de las otras dos ramas y durante su trascurso la rama funcionó con normalidad.

#### <span id="page-10-0"></span>**2.2. Pérdidas**

Conocer la naturaleza de las pérdidas en un módulo IGBT es fundamental, debido al papel que juegan en el fenómeno de calentamiento de los componentes. Las pérdidas en un módulo inversor con IGBTs se pueden dividir en las pérdidas del IGBT (distinguiéndose entre pérdidas en encendido, apagado y conducción) y las pérdidas en el diodo antiparalelo (por apagado y conducción). Por otro lado, también existen pequeñas pérdidas de potencia en la resistencia de puerta del IGBT, pero al ser varios órdenes de magnitud inferiores a las otras, se pueden aproximar como despreciables.

#### <span id="page-10-1"></span>2.2.1. Pérdidas por conmutación

En el momento en el que se realiza la conmutación comienza un periodo de tiempo en el que la corriente y la tensión en el dispositivo son distintas de cero simultáneamente, generándose una pérdida de potencia (ver figura 6).

La potencia perdida por conmutación se puede calcular como:

$$
P_{on} = f_{sw} \cdot E_{on}
$$
  
\n
$$
P_{off} = f_{sw} \cdot E_{off}
$$
 (1)

Donde *fsw* es la frecuencia de conmutación y *Eon* y *Eoff* son las energías de conmutación proporcionadas por el fabricante. En la figura 7 está la gráfica proporcionada en la hoja de características del módulo que permite obtener las energías de conmutación en función de la corriente de colector para distintas temperaturas de unión. De manera análoga se puede obtener la energía de paso a off en el diodo observando la gráfica del datasheet (ver figura 8).

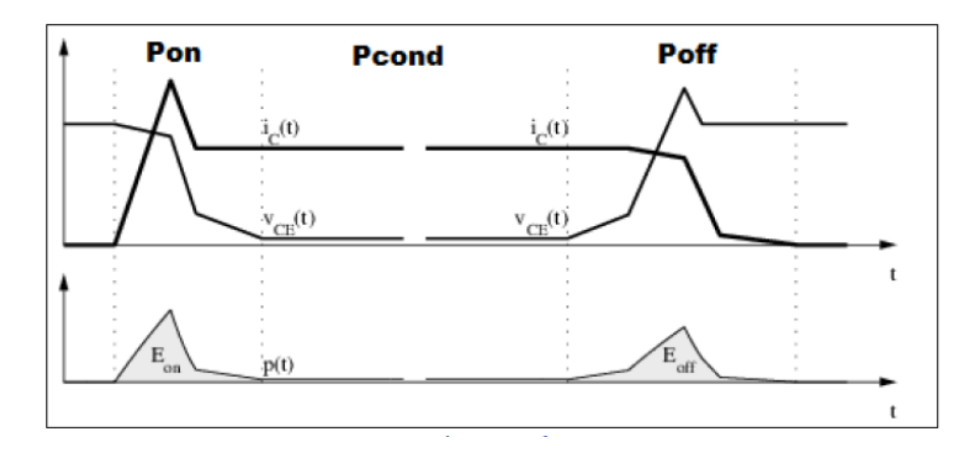

<span id="page-11-0"></span>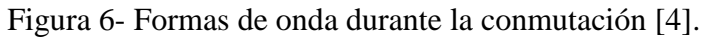

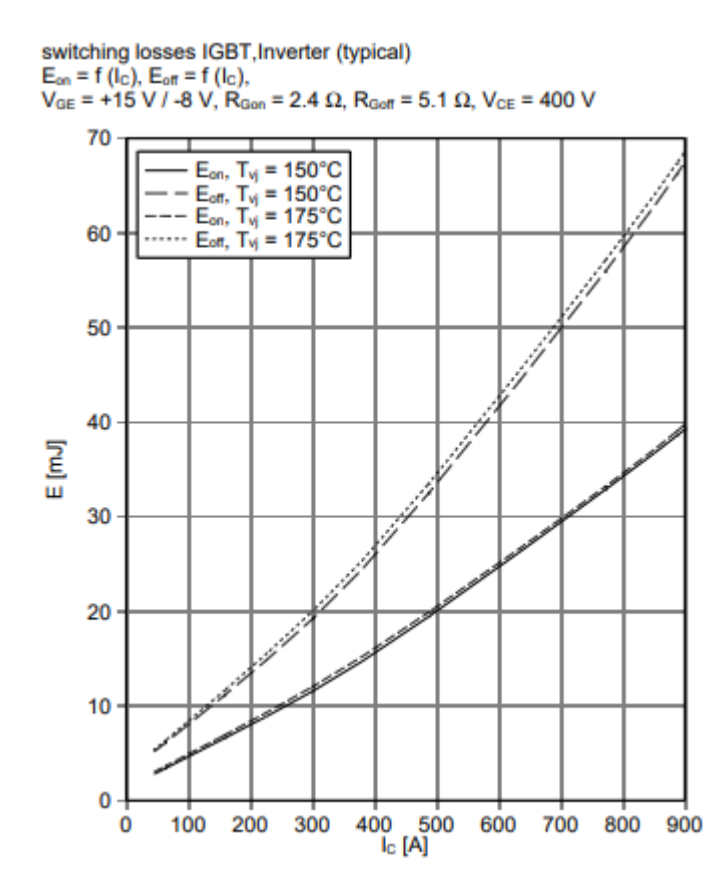

<span id="page-11-1"></span>Figura 7- Pérdidas de conmutación en el IGBT.

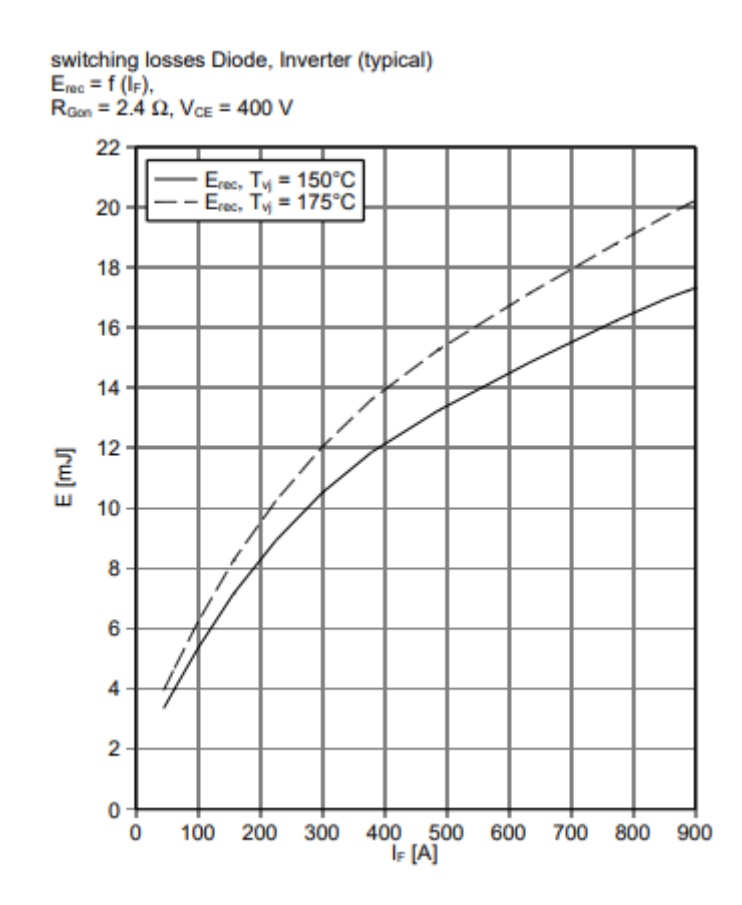

Figura 8- Pérdidas de conmutación en el IGBT.

#### <span id="page-12-1"></span><span id="page-12-0"></span>2.2.2. Pérdidas por conducción

Las pérdidas de conducción se definen como:

$$
P_{cond} = \frac{1}{T} \cdot \int_0^{T_{ON}} V_{CE}(t) \cdot I_C(t) dt
$$
 (2)

Donde *T* es el periodo total, *TON* es el tiempo de encendido, *VCE* es la tensión entre colector y emisor e *I<sup>C</sup>* es la corriente de colector. Estas dos últimas están relacionadas entre sí y su relación viene determinada por la curva de conducción del dispositivo IGBT. En la figura 9 están las gráficas de conducción proporcionadas en el datasheet del módulo.

Tal como se puede ver en las gráficas, al disminuir la tensión entre puerta y emisor disminuye la corriente de colector, mientras que la tensión entre colector y emisor aumenta mucho. Esto es importante para los ensayos térmicos en cortocircuito, ya que se pueden conseguir pérdidas muy elevadas para corrientes relativamente bajas, tal y como se explicará en el apartado 3.

En el caso del diodo, la característica de conducción depende únicamente de la tensión en el diodo, tal y como se puede ver en la figura 10.

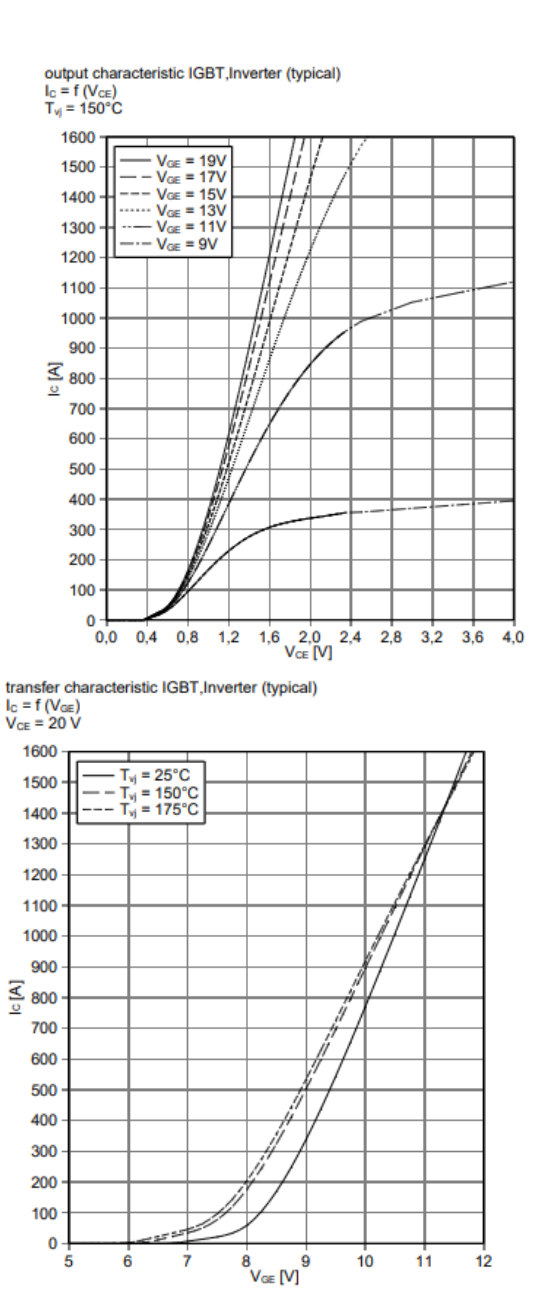

<span id="page-13-0"></span>Figura 9- Pérdidas de conducción en el IGBT. Dependencia con V<sub>CE</sub> (izda.). Dependencia con V<sub>GE</sub> (dcha.)

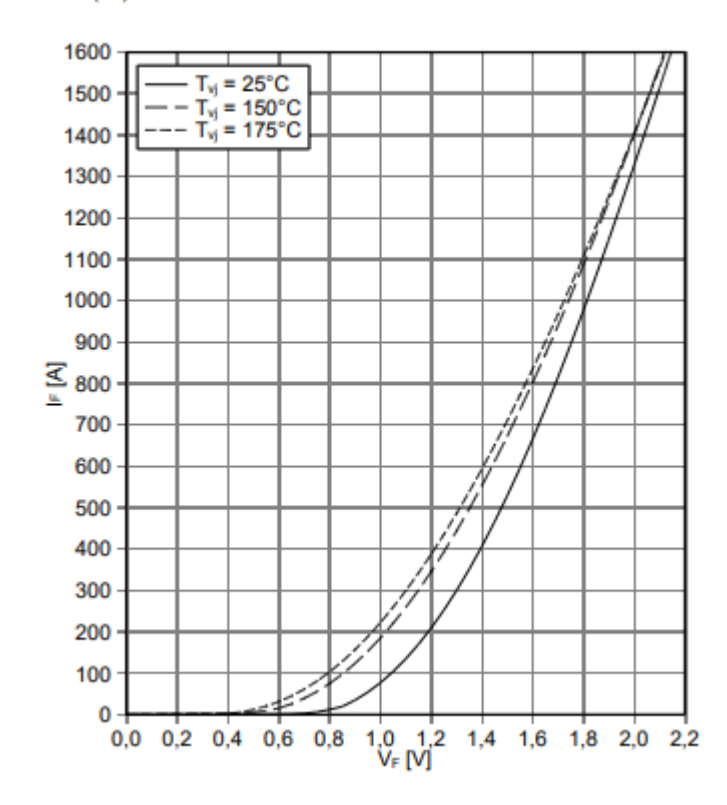

forward characteristic of Diode, Inverter (typical)  $I_E = f(V_E)$ 

Figura 10- Pérdidas de conducción en el diodo.

#### <span id="page-14-1"></span><span id="page-14-0"></span>**2.3. Modelado térmico**

Dado que la fiabilidad y el rendimiento se ven seriamente afectados tanto por la temperatura máxima de unión T<sub>i</sub> y los gradientes de temperatura  $\Delta T_i$ . el modelado preciso del convertidor, tanto eléctrica como térmicamente, es de gran importancia.

Los modelos térmicos pueden clasificarse en dos categorías: modelos térmicos físicos (método de los elementos finitos (MEF), método de las diferencias finitas [5] (FDM), y dinámica de fluidos computacional (CFD)) [6]–[9] y modelos térmicos basados en redes de impedancias.

Los modelos físicos se basan en el modelo detallado del dispositivo y puede proporcionar soluciones relativamente precisas a costa de una velocidad de cálculo lenta, especialmente cuando los distintos componentes del sistema tienen escalas de tiempo muy diferentes. Implementar una simulación electrotérmica con un simulador de circuitos eléctricos como para estimar las pérdidas y las temperaturas en los distintos componentes puede tener un coste computacional y una complejidad elevadas [10]. Además es necesario conocer con precisión las características de los materiales empleados y sus dimensiones exactas, así y como las técnicas de unión.

El modelado térmico mediante red de impedancias se realiza mediante un circuito eléctrico equivalente formado por resistencias y condensadores,  $R_{th}$  y  $C_{th}$ . La razón para esto es que un circuito eléctrico y su circuito térmico equivalente son dos sistemas lineales que vienen definidos por la misma ecuación diferencial, y bajo las mismas condiciones

iniciales y las mismas condiciones de contorno, responderán de la misma manera. En la tabla 1 se recogen las equivalencias entre los términos del modelo eléctrico

<span id="page-15-1"></span>

| Circuito eléctrico |             | Circuito térmico equivalente |                                 |  |
|--------------------|-------------|------------------------------|---------------------------------|--|
| Tensión            | U(V)        | Temperatura                  | T(K)                            |  |
| Corriente          | I(A)        | Flujo de calor               | P(W)                            |  |
| Resistencia        | $R(\Omega)$ | Resistencia térmica          | $R_{th}$ (K/W)                  |  |
| Capacidad          | C (F)       | Capacidad térmica            | $C_{\text{th}}$ (W $\cdot$ s/K) |  |

Tabla 1- Equivalencias entre modelos térmico y eléctrico.

El modelado del sistema consiste en considerar el proceso de conducción de calor en el módulo de potencia como un sistema lineal y se implementa extrayendo el modelo de red RC que modela la respuesta al escalón en la temperatura del sistema [11]–[13]. La respuesta al escalón se define como la curva de impedancia térmica transitoria (TTIC). Esta respuesta al escalón contiene toda la información del comportamiento dinámico del sistema, y permite identificar los componentes de la red de impedancias térmicas del modelo. La impedancia térmica transitoria de cada componente viene dada por la siguiente ecuación:

$$
Z_{th}(t) = \frac{T_j(t) - T_c(t)}{P}
$$
\n<sup>(3)</sup>

Donde *T<sup>j</sup>* es la temperatura de unión y *T<sup>c</sup>* es la temperatura del líquido refrigerante (en el punto de contacto con el encapsulado) y *P* es la potencia disipada.

Hay principalmente dos tipos de modelos que se pueden extraer a partir de la respuesta del sistema: El modelo de Cauer o el modelo estructural (*structural model*), y el modelo de Foster o modelo de comportamiento (*behavioral model*).

#### <span id="page-15-0"></span>2.3.1. Modelo de Cauer

El IGBT es un dispositivo de potencia vertical, lo que significa que su estructura interna puede segmentarse en varias capas como se muestra en la figura 10, y para cada capa, el espesor es mucho menor que otras dimensiones, por lo que siempre se asume un proceso de conducción unidimensional en el modelo de la red RC [14]. La red de Cauer generalizada para n nodos está representada en la figura 12.

Un problema de este método es que se supone que la temperatura se distribuye uniformemente en la superficie de cada capa, físicamente representada por cada uno de los nodos de la red RC.

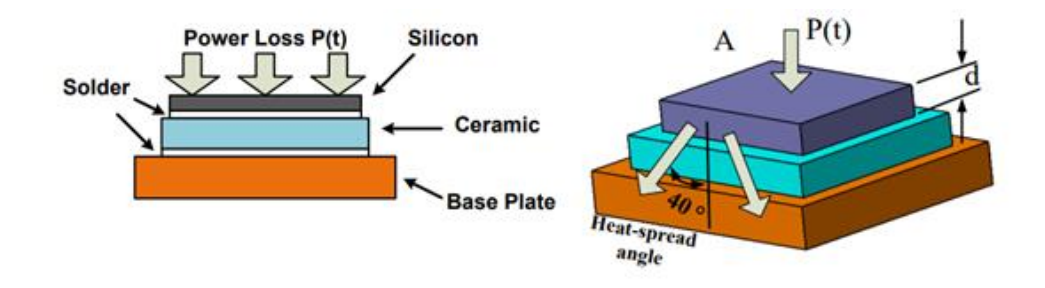

<span id="page-16-1"></span>Figura 11-Estructura física utilizada para extraer los parámetros de la red de Cauer [15].

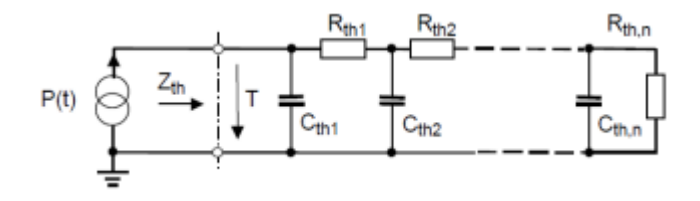

Figura 12- Red de Cauer.

<span id="page-16-2"></span>A efectos prácticos, las áreas transversales del material conductor del calor en cada capa son bastante diferentes, por lo que es necesario tener en cuenta el efecto de propagación del calor. Habitualmente se asume un ángulo de propagación del calor de aproximadamente 40⁰ [16], pero este tipo de aproximación sigue introduciendo errores en el sistema.

Esto es especialmente notable cuando se calcula la capacidad térmica porque el volumen activo por el que se propaga el calor tiene una influencia decisiva en la capacitancia térmica y es difícil de definir con exactitud sin tener en cuenta el proceso de difusión del calor en 3D. Por lo tanto, la precisión al utilizar este modelo térmico para predecir el rendimiento dinámico de la temperatura de la unión es uno de los principales problemas del modelo térmico por red de Cauer. Además, este método podría no proporcionar una buena estimación de la convección de calor desde la placa fría hasta el refrigerante, ya que suele representarse únicamente con un coeficiente de transferencia de calor constante.

Los parámetros de la red de Cauer se pueden estimar si se tiene un conocimiento detallado de las propiedades de cada una de las capas que separan el dispositivo del encapsulado. No obstante, son muy difíciles de obtener a partir de la impedancia térmica transitoria.

#### <span id="page-16-0"></span>2.3.2. Modelo de Foster

El modelo basado en el comportamiento surge para solucionar los problemas del modelo estructural mencionados anteriormente. El circuito RC equivalente más usado se conoce como red de Foster. A diferencia del modelo de Cauer, la red de Foster carece de significado físico y solamente describe la evolución temporal de la impedancia transitoria. En la figura 13 se observa una red de Foster típica con n celdas.

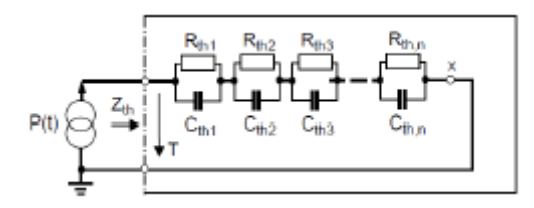

Figura 13- Red de Foster.

<span id="page-17-0"></span>Este modelo es más fácil de obtener y permite mayor facilidad para realizar la simulación. Por ello, los fabricantes de módulos de potencia suelen proporcionar la curva de impedancia térmica transitoria desde la unión al encapsulado Zjc para facilitar el llevar a cabo el análisis térmico. En el caso del módulo de potencia utilizado, la impedancia proporcionada en el datasheet (Figura 14) es entre la unión y el líquido refrigerante, para unas condiciones de caudal determinadas, tanto en el transistor como en el diodo. El fabricante además proporciona los coeficientes de la red de Foster de 4 nodos asociada a la impedancia transitoria.

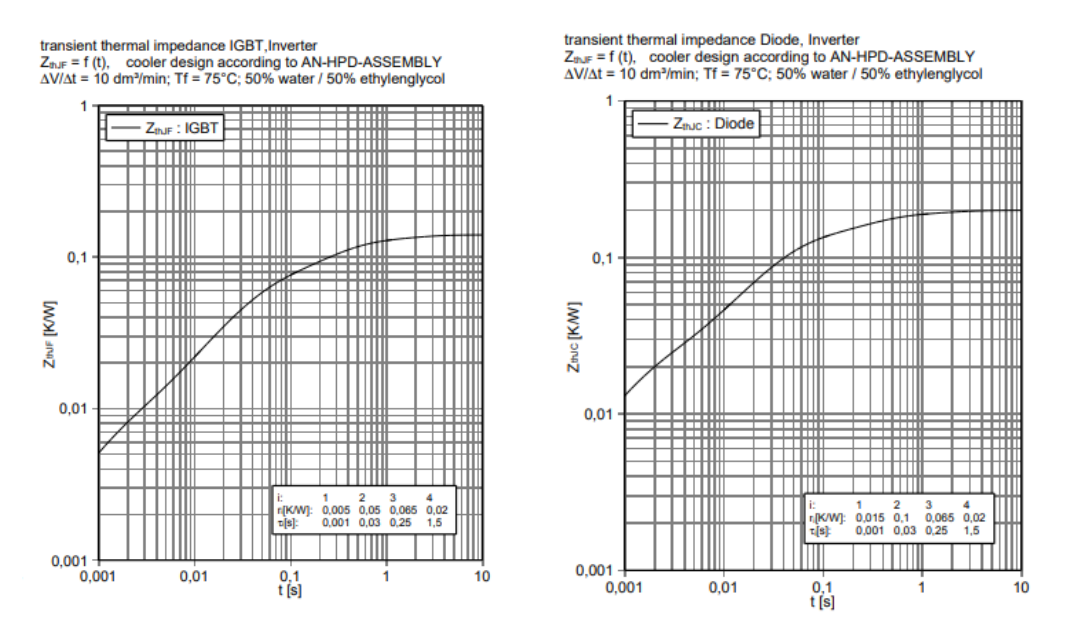

Figura 14- Impedancias térmicas entre unión y líquido para IGBT y diodo.

<span id="page-17-1"></span>Los elementos R y C del circuito equivalente en este modelo se extraen mediante el ajuste de la curva impedancia térmica transitoria medida o simulada [17]. La respuesta temporal de la red de Foster se modela como el sumatorio de los siguientes términos exponenciales:

$$
Z_{th}(t) = \sum_{i=1}^{n} \left[ R_i \cdot \left( 1 - e^{-\frac{t}{R_i C_i}} \right) \right]
$$
 (4)

Otro parámetro característico de la red de Foster es la constante de tiempo térmica,  $τi$ , que es el producto de R<sub>i</sub> y C<sub>i</sub>. Habitualmente se define una red de Foster proporcionando las resistencias y las constantes de tiempo.

El modelo de red RC basado en el comportamiento resuelve el conflicto entre la velocidad de cálculo rápida y una alta precisión de cálculo. También puede integrarse fácilmente en un simulador de circuitos como SPICE, SABER o PLECS para realizar la simulación electrotérmica, por lo que es el método más utilizado en la actualidad.

## <span id="page-18-0"></span>2.3.3. Modelado del acoplamiento térmico

Para modelar correctamente el comportamiento del módulo es necesario tener en cuenta los efectos de acoplamiento térmico en el módulo de potencia [18], [19]. En [15] se demostró que es válido considerar un modelo de red de Foster para modelar los acoplamientos térmicos (*thermal cross-coupling effects*) y los autocalentamientos (*selfheating effects)* en el sistema.

Como se puede ver en la figura 15, al conducir uno de los dispositivos de potencia, se está propagando calor hacia los demás dispositivos que no están conduciendo. Analizar el acoplamiento térmico permite entender cómo las pérdidas en una zona pueden afectar a la temperatura en otras zonas adyacentes.

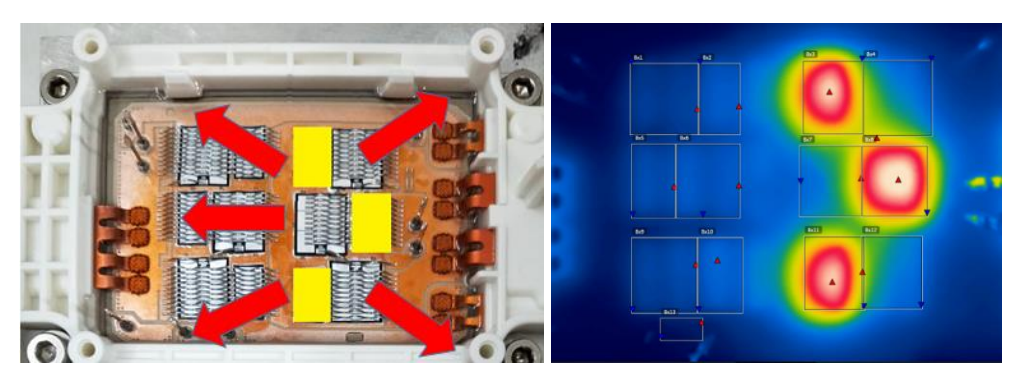

Figura 15- Propagación del calor (acoplamiento térmico).

<span id="page-18-1"></span>El aumento de temperatura provocado por el autocalentamiento y el acoplamiento térmico en uno de los componentes se puede calcular mediante el principio de superposición a partir de los incrementos causados por todos los componentes del módulo que están evacuando potencia. El aumento de temperatura sobre el componente i  $\Delta T_i$  se puede obtener mediante la siguiente ecuación:

$$
\Delta T_i(t) = \sum_{j=1}^n Z_{ij}(t) \cdot P_j(t) \tag{5}
$$

Donde la impedancia *Zij* es la impedancia que modela la influencia del componente j sobre el componente i, al pasar por el componente j una potencia instantánea  $P_i$ . Cuando i=j, se trata del efecto del autocalentamiento de un componente sobre sí mismo, mientras que en el resto de los casos corresponde al efecto del acoplamiento térmico.

En cada rama del módulo de IGBTs hay dos grupos de chips para los dos IGBTs y dos grupos de chips para los dos diodos, por lo que es necesario calcular 16 impedancias térmicas para los autocalentamientos y acoplamientos térmicos, tal y como se ve en la figura 16. Además, a esto hay que añadir los efectos que produce el acoplamiento térmico de cada componente sobre el sensor NTC, lo que permite modelar también la evolución de la temperatura en el sensor.

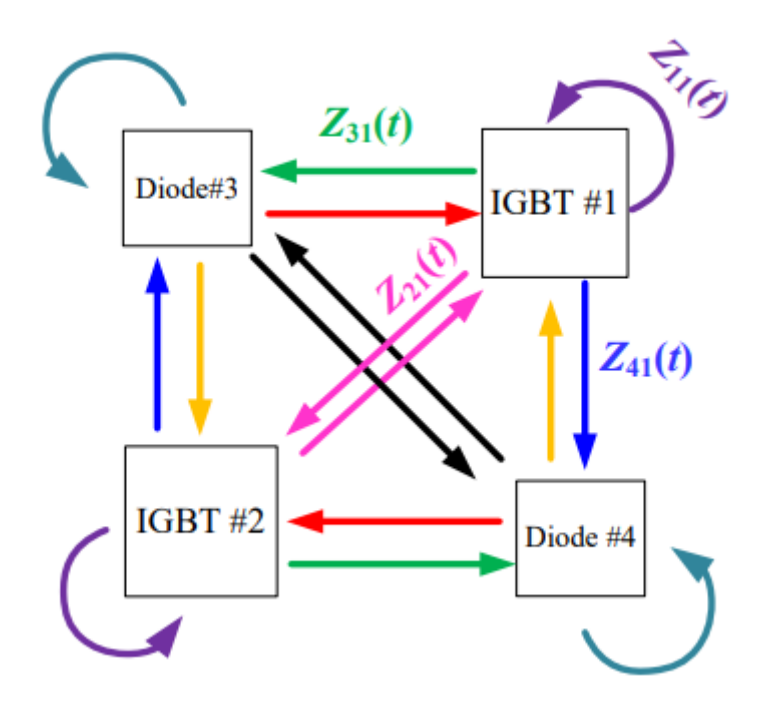

<span id="page-19-2"></span>Figura 16- Impedancias térmicas por autocalentamiento y acoplamiento térmico [15].

El modelo térmico completo se puede expresar en la matriz de impedancias térmicas de la siguiente ecuación:

$$
\begin{pmatrix}\n\Delta T_1 \\
\Delta T_2 \\
\Delta T_3 \\
\Delta T_4 \\
\Delta T_5\n\end{pmatrix} = \begin{pmatrix}\nZ_{11} & Z_{12} & Z_{13} & Z_{14} & 0 \\
Z_{21} & Z_{22} & Z_{23} & Z_{24} & 0 \\
Z_{31} & Z_{32} & Z_{33} & Z_{34} & 0 \\
Z_{41} & Z_{11} & Z_{11} & Z_{44} & 0 \\
Z_{51} & Z_{52} & Z_{53} & Z_{54} & 0\n\end{pmatrix} * \begin{pmatrix}\nP_1 \\
P_2 \\
P_3 \\
P_4 \\
0\n\end{pmatrix}
$$
\n(6)

En ella, el índice 1 corresponde al IGBT del lado alto, el índice 2 al IGBT del lado bajo, el índice 3 al diodo del lado alto y el índice 4 al diodo del lado bajo. El índice 5 corresponde a la NTC, la cual no disipa potencia (se considera nula) y no tiene autocalentamiento, pero es calentada por los componentes del 1 al 4.

Para determinar cada una de las impedancias de la matriz, se realizaron respectivos ensayos donde se calientan únicamente los chips correspondientes a un componente determinado j, y se determinará la influencia que tiene ese componente sobre los otros 3 y sobre la NTC.

## <span id="page-19-0"></span>**3. Ensayos térmicos**

#### <span id="page-19-1"></span>**3.1. Montaje de los ensayos**

El montaje utilizado para los ensayos térmicos es el descrito a continuación. Se ha fijado una de las ramas del inversor para realizar los ensayos de cortocircuito para los

diferentes componentes de esa rama. En la figura 17 se observa los esquemáticos de las conexiones necesarias para realizar el ensayo sobre cada uno de los componentes.

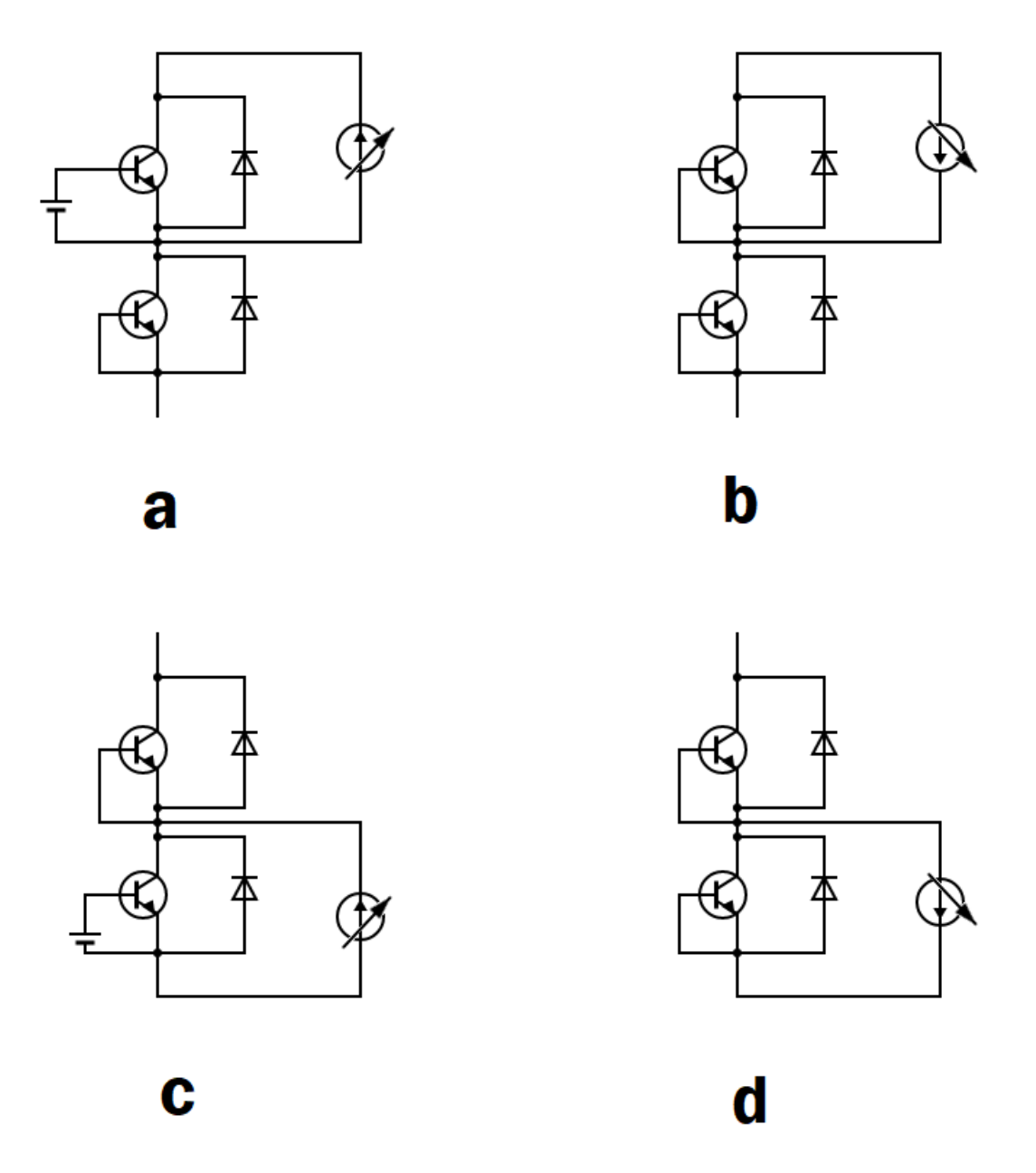

<span id="page-20-0"></span>Figura 17- Conexiones para los ensayos. IGBT Alto (a), Diodo Alto (b), IGBT Bajo(c), Diodo Bajo (d).

Para ensayar sobre los transistores, es necesario controlar la tensión de puerta del transistor que se desea hacer conducir corriente utilizando la fuente de tensión de 7,5 V. En el siguiente apartado se explicará la elección de esa tensión de puerta-emisor. Por otro lado, para ensayar sobre los diodos, es necesario asegurar que los transistores IGBT no conduzcan durante el ensayo. Por ello, durante los mismos, los pines de puerta y emisor de los transistores se cortocircuitaron.

Se conectó una fuente de potencia EA-PSE 9000 3U a los terminales de potencia de esa rama del inversor con el objetivo de suministrar escalones de potencia a cada

componente en su respectivo ensayo. La fuente funciona como fuente de corriente variable. Durante la realización de los ensayos, la evolución temporal de la temperatura en los distintos componentes era monitorizada por la cámara termográfica Flir ETS320 de la figura 18.

En la figura 18 se observa de cerca la configuración de las conexiones en los pines durante uno de los ensayos realizados. En concreto, se está haciendo conducir el IGBT del lado alto de la rama (correspondiente a la figura 17 a), por lo que los conectores de la fuente de tensión están conectados a los pines de la puerta y el emisor del IGBT. Mientras tanto, los mismos conectores del IGBT del lado bajo se encuentran cortocircuitados mediante el cable corto de color rosa.

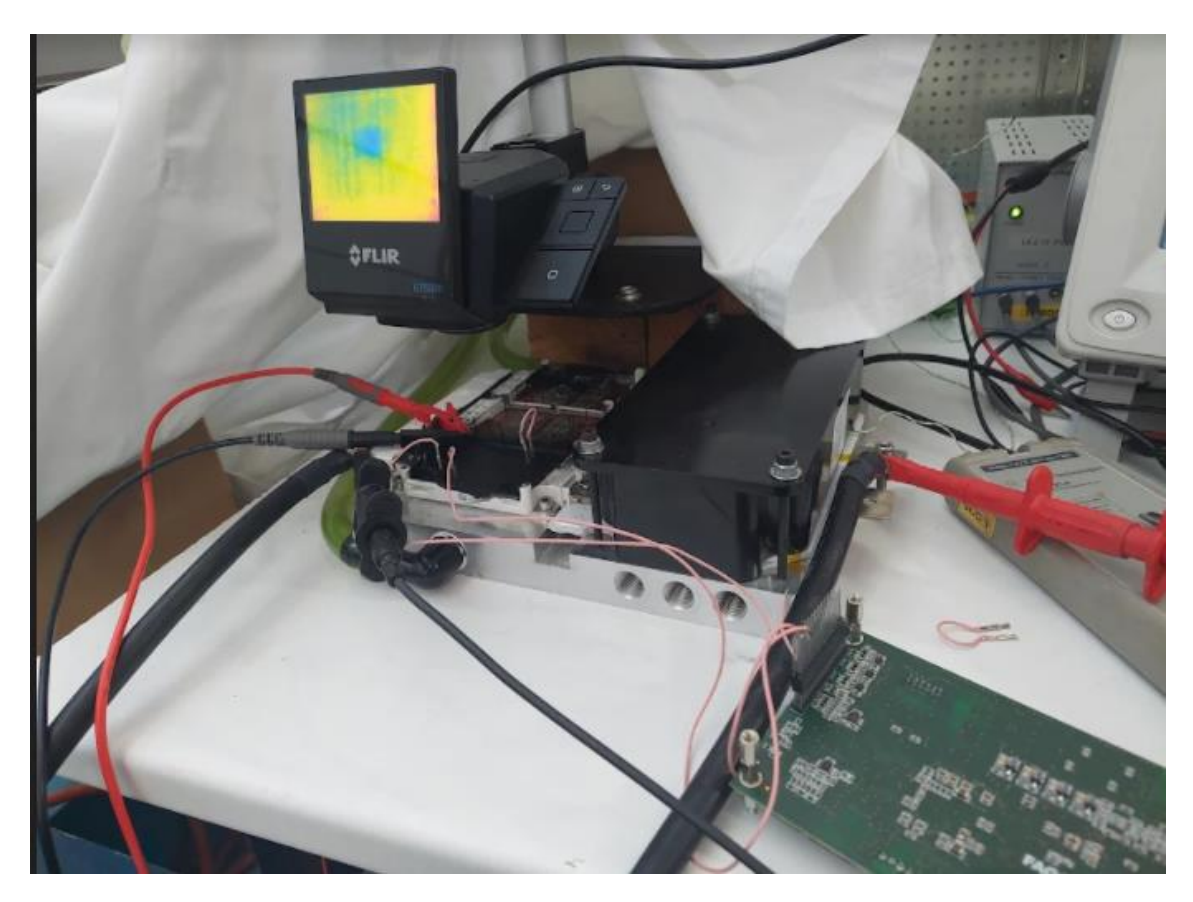

Figura 18- Configuración de las conexiones durante uno de los ensayos.

<span id="page-21-0"></span>En la figura 18 también se pueden observar más dispositivos de medición utilizados para monitorizar el desarrollo del ensayo. La tensión y corriente en el inversor se miden mediante un osciloscopio para obtener el valor real de potencia disipada por el dispositivo.

En la figura 19 se observa el montaje utilizado en la bancada de ensayos. El circuito de refrigeración se controla mediante las fuentes de corriente observadas al fondo de la figura 19 y la temperatura del líquido a la entrada y la salida de la placa son monitorizadas por unos termopares, conectados al ordenador mediante un PicoLog. Además, la temperatura de la NTC se registra mediante la placa de control y se envía al

dSpace modular en el ordenador del laboratorio, junto con la medida de caudal en el circuito de refrigeración tomada por el caudalímetro.

El baseplate del módulo se encuentra refrigerado por un líquido formado en un 50% por agua y 50% por etilenglicol. El circuito de refrigeración consiste en dos bombas en serie que hacen circular el fluido por un sistema de ventiladores para enfriarlo y después conducirlo al baseplate. Este circuito se controla mediante las fuentes de corriente observadas al fondo de la figura 19 y la temperatura del líquido a la entrada y la salida de la placa son monitorizadas por unos termopares, conectados al ordenador mediante un PicoLog. En el Anexo I están detallados otros aspectos relevantes del circuito de refrigeración.

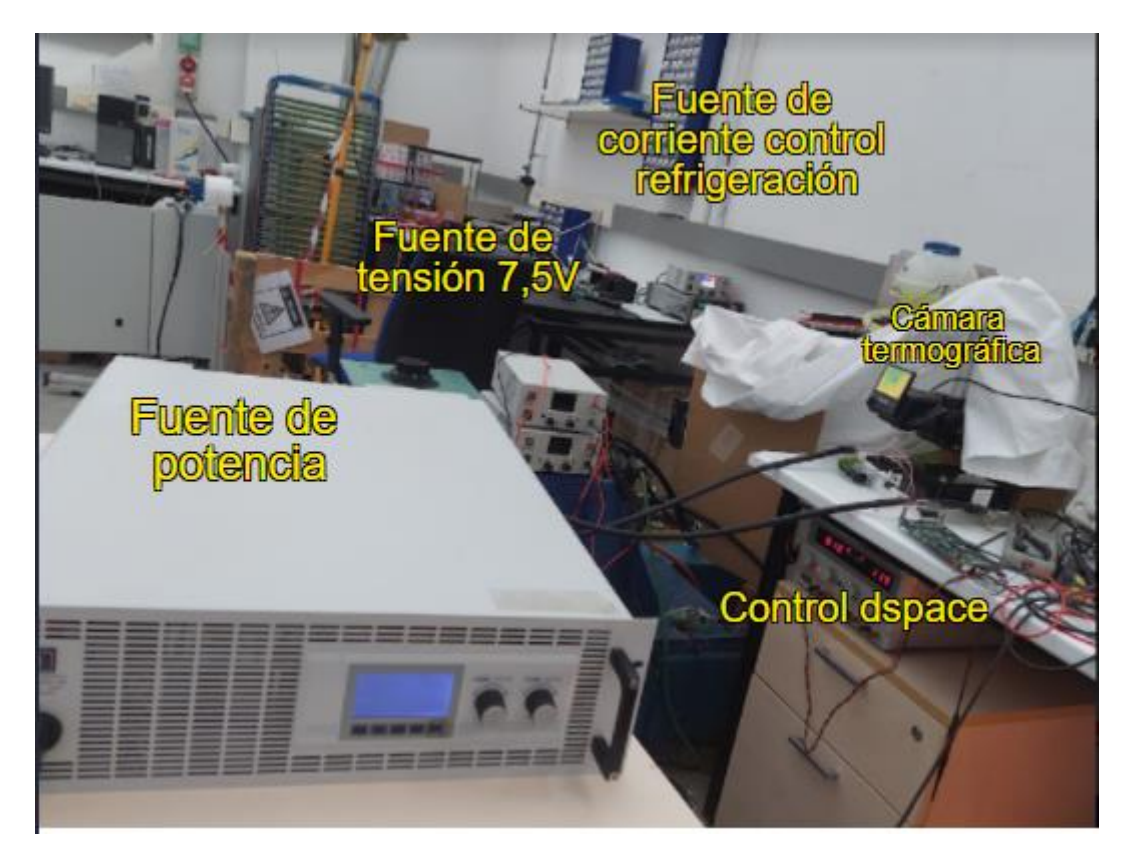

Figura 19- Montaje de ensayos térmicos.

### <span id="page-22-1"></span><span id="page-22-0"></span>**3.2. Descripción de los ensayos**

Los ensayos consisten en hacer conducir por separado a los distintos componentes de la rama del inversor. Para cada ensayo, se realizaron las conexiones necesarias en la placa para asegurar que sólo condujera el componente deseado para el ensayo en cuestión (ver figura 17).

Para hacer conducir a los IGBTs, es necesario alimentar los terminales de puerta y emisor a una tensión continua. En los ensayos se ha utilizado una tensión de puertaemisor de 7,5V para generar unas pérdidas en conducción altas con la menor corriente

posible. Este valor de VGE fue seleccionado observando la curva característica de conducción de los IGBTs en la hoja de características del módulo (Figura 9). Al disminuir la tensión de puerta-emisor, para una corriente dada aumenta la tensión entre el colector y emisor, traduciéndose esto en unas mayores pérdidas de conducción. Esta tensión de puerta- emisor es notablemente inferior a la del funcionamiento normal del módulo, 15V.

La fuente se configuró como fuente de corriente para realizar escalones de potencia y se ensayaron para los 4 componentes de la rama varios ensayos a distintas potencias. Se utilizaron escalones en la fuente de 100W, 250W y 500W, ya que durante el funcionamiento normal del módulo en la aplicación de tracción eléctrica se puede llegar a alcanzar una potencia de hasta 500 W. Estos valores de potencia no fueron los observados en el módulo, debido a las pérdidas en el cable de conexión al transmitir corrientes muy altas. No obstante, la corriente y tensión en el módulo era medida por el osciloscopio, y se tomaron esos valores para calcular la potencia disipada realmente en el dispositivo. Esta potencia se puede considerar constante en el tiempo, lo cual simplifica los cálculos realizados posteriormente.

Una vez realizado el montaje, se cubre con una tela con el objetivo de mejorar la medida de la cámara térmica, evitando errores introducidos por la reflexión de la luz ambiente en la superficie observada por la cámara

La medición de la temperatura en los dispositivos consistió en capturar las imágenes termográficas durante el ensayo utilizando el software Flir Tools vinculado a la cámara. En el entorno Flir Tools se pueden establecer zonas de medida sobre la imagen y monitorizar la temperatura en ellas durante el ensayo.

En la figura 20 se observa la captura de datos durante el ensayo sobre el IGBT del lado alto de la rama. Cada uno de los rectángulos de medida mide la temperatura sobre uno de los chips del módulo, además de sobre el área donde se encuentra la NTC. Como se puede observar, para el ensayo del IGBT del lado alto se observa una mayor temperatura en los chips correspondientes al mismo.

En cada ensayo, se aplicó el escalón de potencia hasta alcanzar el régimen permanente en los dispositivos y en el líquido refrigerante. Las temperaturas en el líquido se registraron mediante PicoLog.

Una vez acabado cada ensayo, es necesario desactivar la fuente de potencia y esperar unos minutos para empezar el siguiente, dejando que el refrigerante enfriara el módulo para el siguiente ensayo.

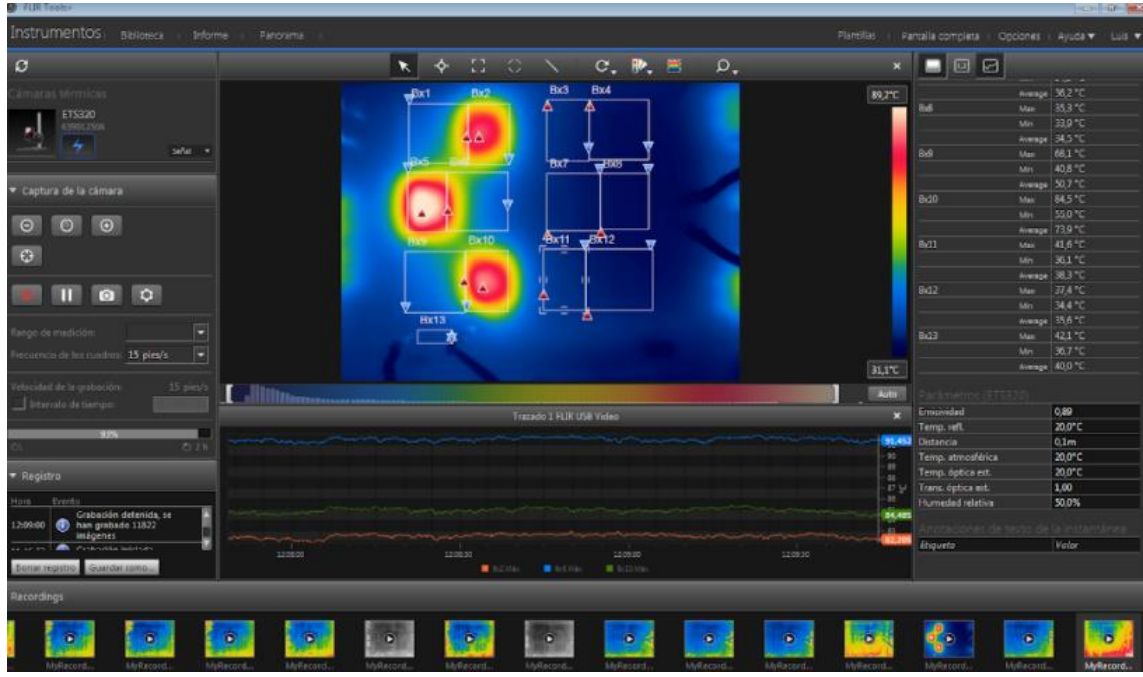

Figura 20- Captura de imágenes térmicas con el software Flir Tools.

<span id="page-24-0"></span>Después de finalizar la primera tanda de ensayos de potencia, se volvieron a repetir los de más alta potencia (500W) tras cubrir toda la superficie de la rama con una pintura especial para mediciones térmicas. Como ya se ha comentado anteriormente, la medición con cámara termográfica presenta la problemática de la reflexión de la luz ambiental sobre el área de medida, por lo que las zonas donde hay materiales más claros o metálicos generan mayor reflexión que los más oscuros. Esto ocasiona que la lectura de la medida sea mayor de la que corresponde. Por eso, al recubrir la zona de medida con la pintura especial de color negro se evitan los problemas relacionados con la reflexión.

La pintura utilizada es LabIR con referencia HERP-LT-MWIR-BK-11. La pintura presenta un valor de emisividad bajo (ε= 0.895), y una vez aplicada, en combinación con la tela colocada sobre el montaje, se consigue una mejor medida con menos ruido y con valores más precisos en la temperatura medida. En la figura 21 se observa la preparación que se realizó previamente a la aplicación de la pintura sobre la zona de medida y el resultado final.

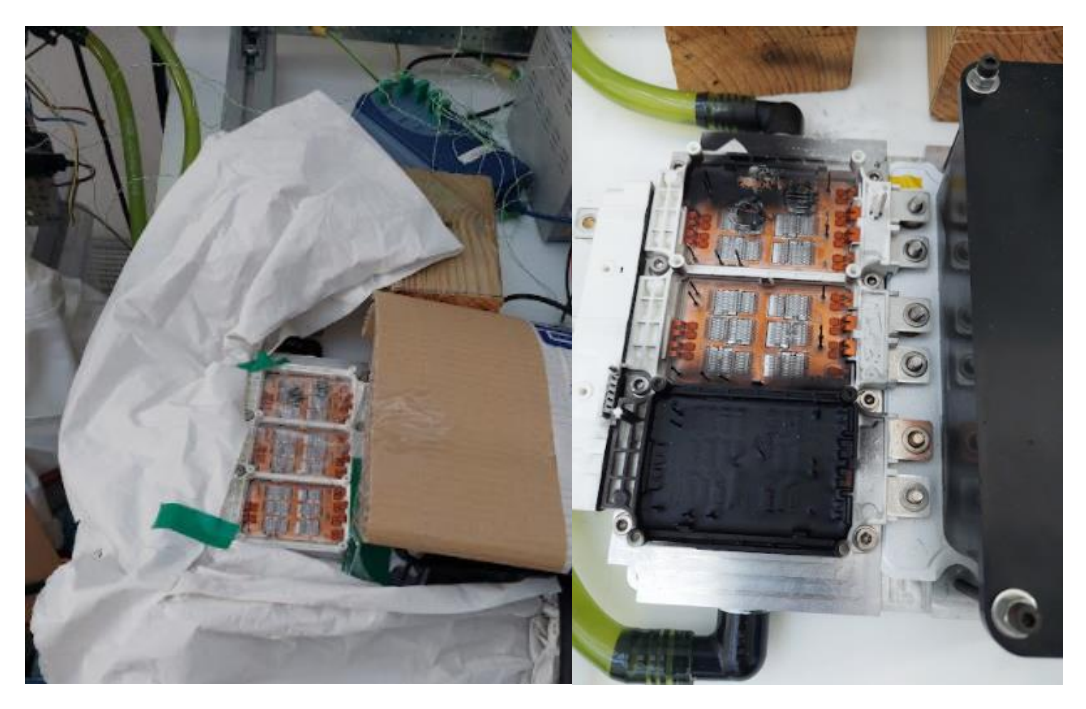

Figura 21- Preparación de la pintura térmica sobre la rama del módulo.

## <span id="page-25-1"></span><span id="page-25-0"></span>**3.3.Resultados de los ensayos**

Durante la realización de los ensayos las medidas tomadas fueron principalmente dos: temperatura en el módulo y en el refrigerante y tensión/corriente en el módulo. La tensión y la corriente se consideraron prácticamente constantes durante el escalón de potencia, lo cual permite suponer una potencia constante en todo el escalón, facilitando el cálculo de la impedancia térmica.

Los valores de temperatura medidos fueron exportados a archivos separados por comas (.csv) desde Flir Tools y PicoLog, respectivamente. Fue necesario realizar un proceso de tratamiento de datos en Matlab para realizar los cálculos.

Los datos fueron procesados para obtener la evolución de temperaturas en cada componente durante el escalón de potencia. En la parte de debajo de la figura 22 se observa la evolución de las temperaturas en los dispositivos y la NTC en el ensayo de 250W sobre el diodo del lado bajo de la rama.

Como se puede observar, el aumento de la temperatura es mayor en el mismo diodo, y algo menor en el IGBT de su mismo lado, mientras que en los dispositivos del lado alto el aumento de temperatura provocado por la potencia disipada es menor. Lo mismo pasa en la temperatura de la NTC, que se encuentra más cercana al lado alto. En la parte de arriba se observa la evolución de temperaturas en el ensayo de 250W sobre el IGBT del lado alto. En este caso se observa un mayor aumento de la temperatura sobre la NTC en comparación al aumento que ve la otra rama, debido a la ubicación del sensor NTC en la placa más próxima al lado alto que al lado bajo (ver figura 4).

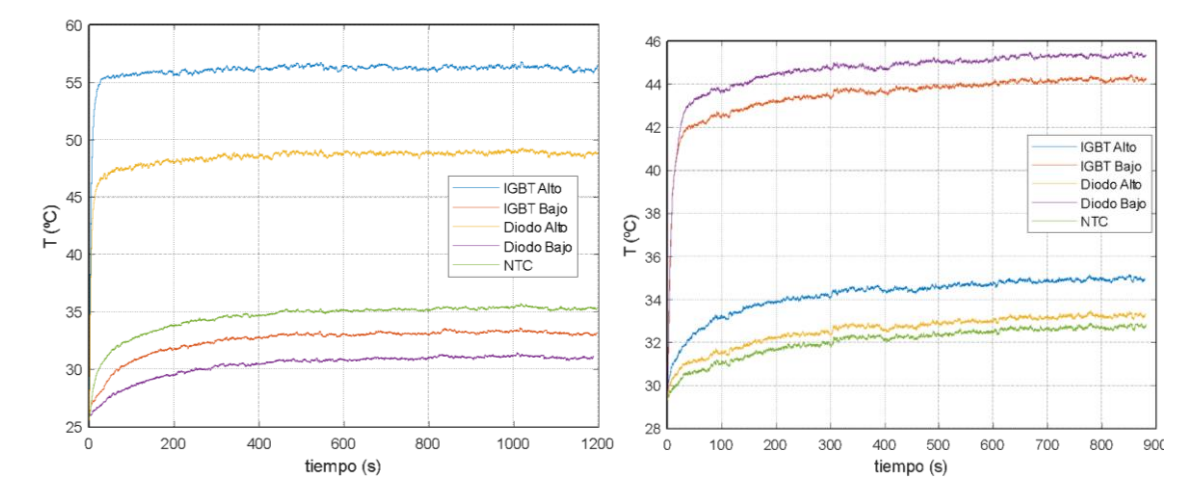

<span id="page-26-0"></span>Figura 22- Evolución de temperaturas frente a tiempo (Izquierda: Ensayo 250W IGBT Alto. Derecha: Ensayo 250W Diodo Bajo).

Del mismo modo es posible obtener la impedancia térmica en cada instante calculando el aumento de temperatura respecto de la temperatura del líquido según la ecuación (3) (ver figura 23).

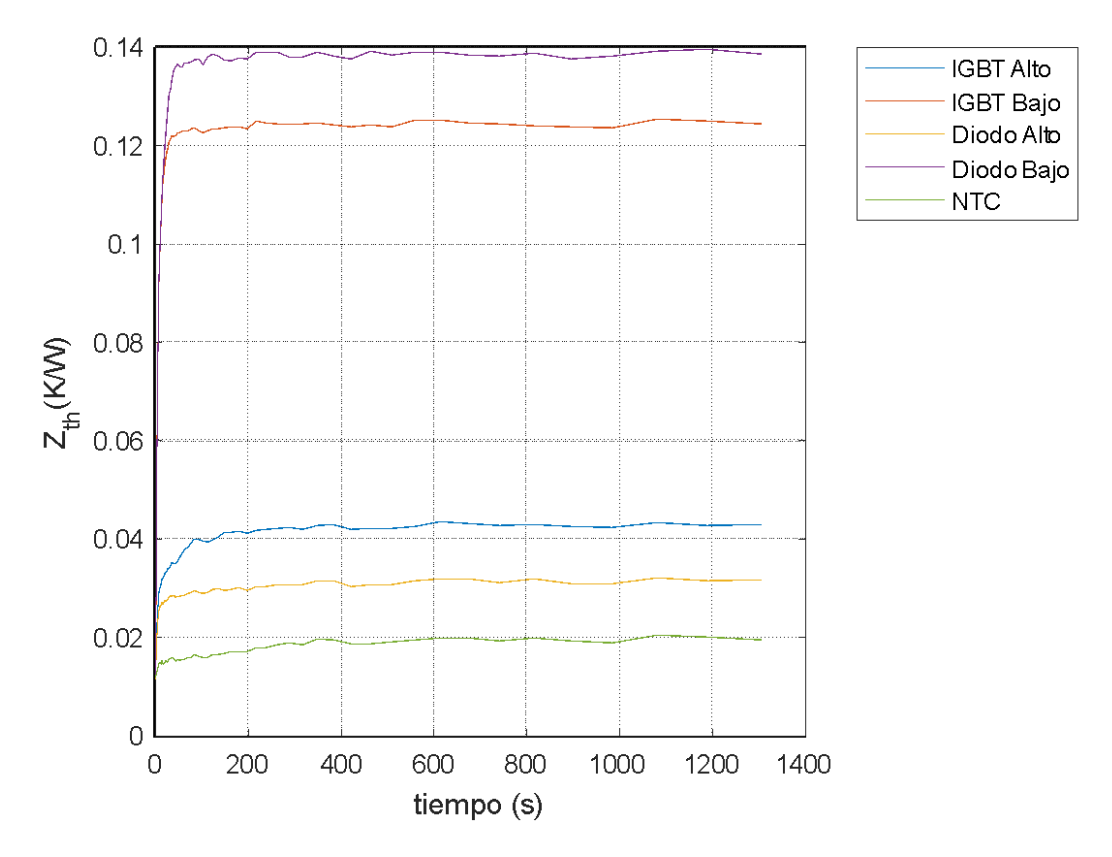

<span id="page-26-1"></span>Figura 23- Evolución temporal de la impedancia térmica (Ensayo 250W Diodo Bajo).

A partir de las impedancias térmicas calculadas experimentalmente, es posible realizar una regresión para obtener un modelo térmico que describa la respuesta al escalón de potencia de cada componente, generando así la matriz de impedancias introducida en el apartado 3.

## <span id="page-27-0"></span>**3.4. Parámetros del modelo**

La regresión se ha realizado utilizando la función fit de la Curve Fitting Toolbox de Matlab. Inicialmente se ha ejecutado un script que asigna valores a los coeficientes de las redes de Foster para el líquido y el autocalentamiento de los componentes de 4 nodos, mientras que, para las impedancias de acoplamiento térmico, las redes eran de 2 nodos.

Al comprobar la bondad del ajuste en las distintas impedancias de la matriz, resultó necesario realizar un ajuste fino en algunas de ellas. Para este ajuste se recalcularon los coeficientes mediante un algoritmo de optimización de filtro de partículas (Particle Swarm Optimization).

De esta manera, los coeficientes calculados se recogen en las siguientes tablas.

<span id="page-27-1"></span>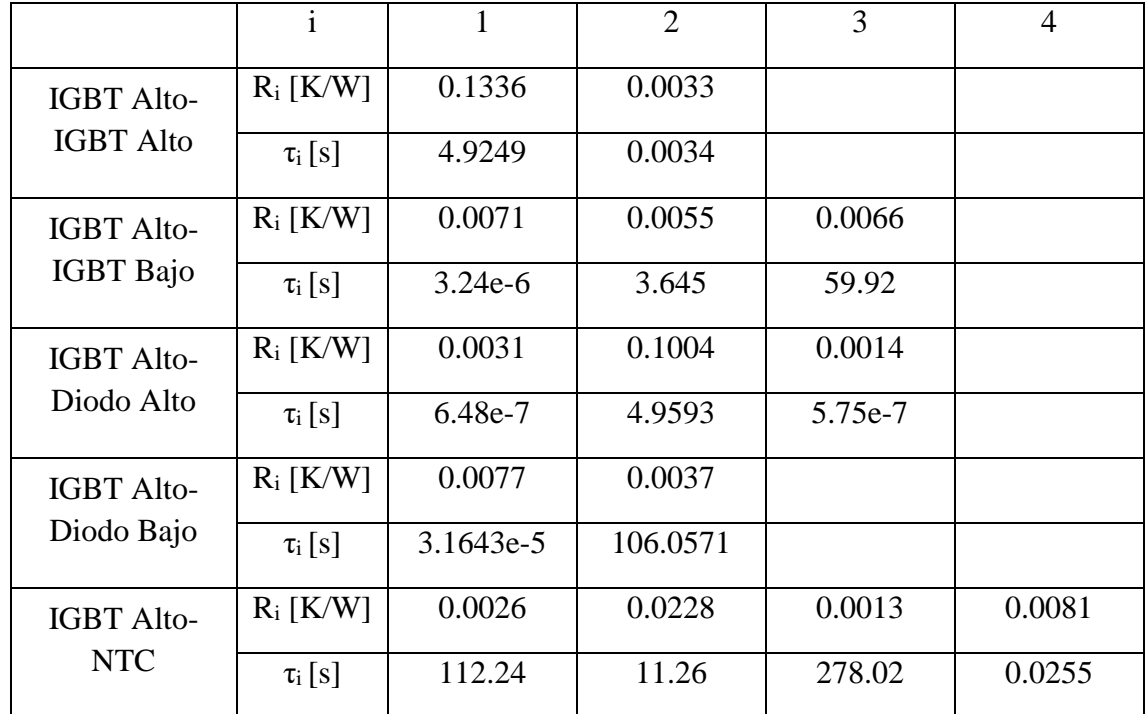

Tabla 2- Coeficientes de la red de Foster para el IGBT del lado alto.

<span id="page-28-0"></span>

|                                       | $\mathbf{i}$ | 1        | $\overline{2}$ | 3         | $\overline{4}$ |
|---------------------------------------|--------------|----------|----------------|-----------|----------------|
|                                       |              |          |                |           |                |
| IGBT Bajo-<br><b>IGBT</b> Alto        | $R_i$ [K/W]  | 0.0027   | 0.0295         | 0.0059    |                |
|                                       | $\tau_i$ [s] | $1.2e-5$ | 11.67          | $2.17e-5$ |                |
| <b>IGBT</b> Bajo-<br><b>IGBT</b> Bajo | $R_i$ [K/W]  | 0.0988   | 0.0035         | 0.0525    |                |
|                                       | $\tau_i$ [s] | 7.12     | 2.67e-5        | 1.935     |                |
| IGBT Bajo-<br>Diodo Alto              | $R_i$ [K/W]  | 0.0065   | 0.0032         | 0.0016    | 0.0068         |
|                                       | $\tau_i$ [s] | $2.5e-4$ | 130.799        | 5.23e-14  | 5.801          |
| IGBT Bajo-<br>Diodo Bajo              | $R_i$ [K/W]  | 0.0913   | 0.0019         | 0.0019    | 0.0019         |
|                                       | $\tau_i$ [s] | 12.7360  | 0.0016         | 0.0033    | 0.0022         |
| IGBT Bajo-<br><b>NTC</b>              | $R_i$ [K/W]  | 0.0035   | 0.0068         | 0.0014    |                |
|                                       | $\tau_i$ [s] | 180.7    | 2.135e-4       | 3.35e-18  |                |

Tabla 3- Coeficientes de la red de Foster para el IGBT del lado bajo.

<span id="page-28-1"></span>Tabla 4- Coeficientes de la red de Foster para el diodo del lado alto.

|                                 | $\mathbf{i}$ | 1       | $\overline{2}$ | 3        | 4      |
|---------------------------------|--------------|---------|----------------|----------|--------|
| Diodo Alto-<br><b>IGBT</b> Alto | $R_i$ [K/W]  | 0.0260  | 0.0872         |          |        |
|                                 | $\tau_i$ [s] | 15.3    | 3.7            |          |        |
| Diodo Alto-<br><b>IGBT</b> Bajo | $R_i$ [K/W]  | 0.0158  | 0.0029         |          |        |
|                                 | $\tau_i$ [s] | 100.44  | $3.23e-4$      |          |        |
| Diodo Alto-<br>Diodo Alto       | $R_i$ [K/W]  | 0.0540  | 0.0326         | 0.0532   |        |
|                                 | $\tau_i$ [s] | 3.43    | 3.43           | 14.309   |        |
| Diodo Alto-<br>Diodo Bajo       | $R_i$ [K/W]  | 0.0028  | 0.0087         |          |        |
|                                 | $\tau_i$ [s] | 6.87e-8 | 147.85         |          |        |
| Diodo Alto-<br><b>NTC</b>       | $R_i$ [K/W]  | 0.0078  | 0.0029         | 0.0045   | 0.0082 |
|                                 | $\tau_i$ [s] | 205.5   | 14.42          | 1.87e-13 | 14.42  |

<span id="page-29-0"></span>

|                                 | $\mathbf{i}$ |        | $\overline{2}$ | 3         | $\overline{4}$ |
|---------------------------------|--------------|--------|----------------|-----------|----------------|
| Diodo Bajo-<br><b>IGBT</b> Alto | $R_i$ [K/W]  | 0.0115 | 0.0011         | 0.0210    | 0.0046         |
|                                 | $\tau_i$ [s] | 68.59  | $3.89e-3$      | 5.45      | 0.049          |
| Diodo Bajo-<br><b>IGBT</b> Bajo | $R_i$ [K/W]  | 0.0621 | 0.0523         | 0.0035    |                |
|                                 | $\tau_i$ [s] | 10.85  | 5.03           | $4.1e-11$ |                |
| Diodo Bajo-<br>Diodo Alto       | $R_i$ [K/W]  | 0.0054 | 0.0204         | 0.0055    |                |
|                                 | $\tau_i$ [s] | 142.37 | 4.56           | 0.0026    |                |
| Diodo Bajo-<br>Diodo Bajo       | $R_i$ [K/W]  | 0.0447 | 0.0791         | 0.0038    |                |
|                                 | $\tau_i$ [s] | 5.75   | 12.57          | 2.48e-8   |                |
| Diodo Bajo-<br><b>NTC</b>       | $R_i$ [K/W]  | 0.0064 | 0.0017         | 0.0056    |                |
|                                 | $\tau_i$ [s] | 210.2  | 6.05           | $2.24e-5$ |                |

Tabla 5- Coeficientes de la red de Foster para el diodo del lado bajo.

### <span id="page-30-0"></span>**4. Simulación del modelo en Matlab**

Se ha implementado un fichero de Matlab para simular la respuesta del sistema al hacer que los componentes del módulo disipen corriente. El fichero carga los datos observados experimentalmente y los representa frente al calculado simulando con el modelo. En el Anexo II se encuentran los ficheros más relevantes que se utilizan para efectuar la simulación.

La simulación utiliza la temperatura del líquido medida experimentalmente como condición de contorno, ya que las impedancias transitorias han sido calculadas utilizando el gradiente térmico entre la temperatura de los componentes respecto del líquido

El bucle de simulación recorre un vector de tiempos generado para la simulación y se calculan los incrementos de temperatura en los componentes respecto del líquido en cada instante de simulación utilizando la ecuación (6). La función calculamatimpedancia genera en cada instante de tiempo los valores instantáneos de impedancia térmica en la matriz de impedancias a partir de los coeficientes del modelo calculados.

Al finalizar el bucle de simulación se dispone de los valores simulados de temperatura en los distintos componentes. En la figura 24 se observa el resultado de la simulación para una potencia de 500W en el diodo del lado bajo.

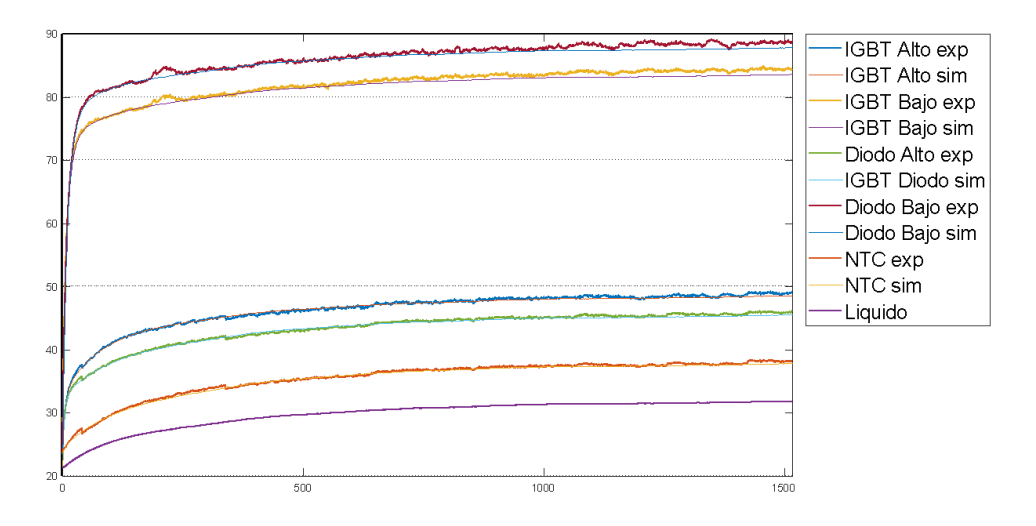

Figura 24- Resultados simulación (500W Diodo Bajo).

<span id="page-30-1"></span>Como se puede ver, los valores simulados coinciden con los obtenidos experimentalmente. Por tanto, se puede decir que el modelo es válido para estimar las temperaturas de unión de los componentes en estas condiciones.

## <span id="page-31-0"></span>**5. Conclusiones**

Tras la realización de este Trabajo de Fin de Máster se expondrán las principales conclusiones. Se han cumplido la gran mayoría de los objetivos, ya que mediante la realización del presente trabajo se ha logrado un mejor entendimiento de la problemática relacionada con el modelado térmico detallado de módulos de potencia. Se ha realizado un estudio de los conceptos y las técnicas utilizadas habitualmente para el desarrollo de modelos térmicos.

Una vez planteado el marco teórico para establecer un modelo térmico, se planificaron los ensayos necesarios para obtener los parámetros del mismo. Los ensayos térmicos realizados sirvieron como base para completar el trabajo y han resultado ser una experiencia enriquecedora desde el punto de vista de trabajar con electrónica de potencia.

Con los datos obtenidos se ha podido generar un modelo térmico avanzado del módulo, que tiene en cuenta factores considerados poco habitualmente en el estado del arte de modelos térmicos de dispositivos de potencia, tales como los fenónemos de autocalentamiento y acoplamiento térmico entre los distintos dispositivos.

Existe un área de posible mejora, y se trata de mejorar la adquisición de las medidas de temperatura en los componentes de manera que las temperaturas medidas sean lo más cercanas posibles al valor real de la temperatura de la unión. En este sentido, se ha propuesto medir las temperaturas mediante termopares situados lo más cerca posible a los chips. Está previsto que este cambio mejorará la exactitud de las medidas de temperatura de la unión respecto de las tomadas con la cámara termográfica.

## <span id="page-32-0"></span>**Anexo I- Aspectos del circuito de refrigeración**

Durante la realización del trabajo, se colaboró en el montaje del nuevo circuito de refrigeración para la bancada de ensayos, mostrado en la figura 25. El nuevo circuito de refrigeración consta de dos bombas centrífugas (se instaló una bomba adicional a la que ya existía en el montaje previo) MR 2/30/1200 conectadas en serie para dar un caudal de un máximo de 10 L/min, aunque las condiciones de operación habituales son 8 L/min.

El montaje previo incluía únicamente dos ventiladores para refrigerar el líquido, ubicados en la parte superior. El nuevo montaje incluye, además, una hilera de 4 ventiladores que pueden trabajar alimentados con hasta a 12V de tensión continua, permitiendo un mejor enfriamiento. Ambas hileras de ventiladores se pueden controlar conectándolas a fuentes de tensión externas disponibles en el laboratorio.

El fluido refrigerante, 50% agua 50% etilenglicol, se almacena en el depósito de la parte de arriba, debiéndose rellenar hasta que el líquido llene por gravedad la totalidad del circuito. Es importante que el líquido llene completamente las tuberías, ya que si hay burbujas de aire estas pueden ocasionar daños en las bombas.

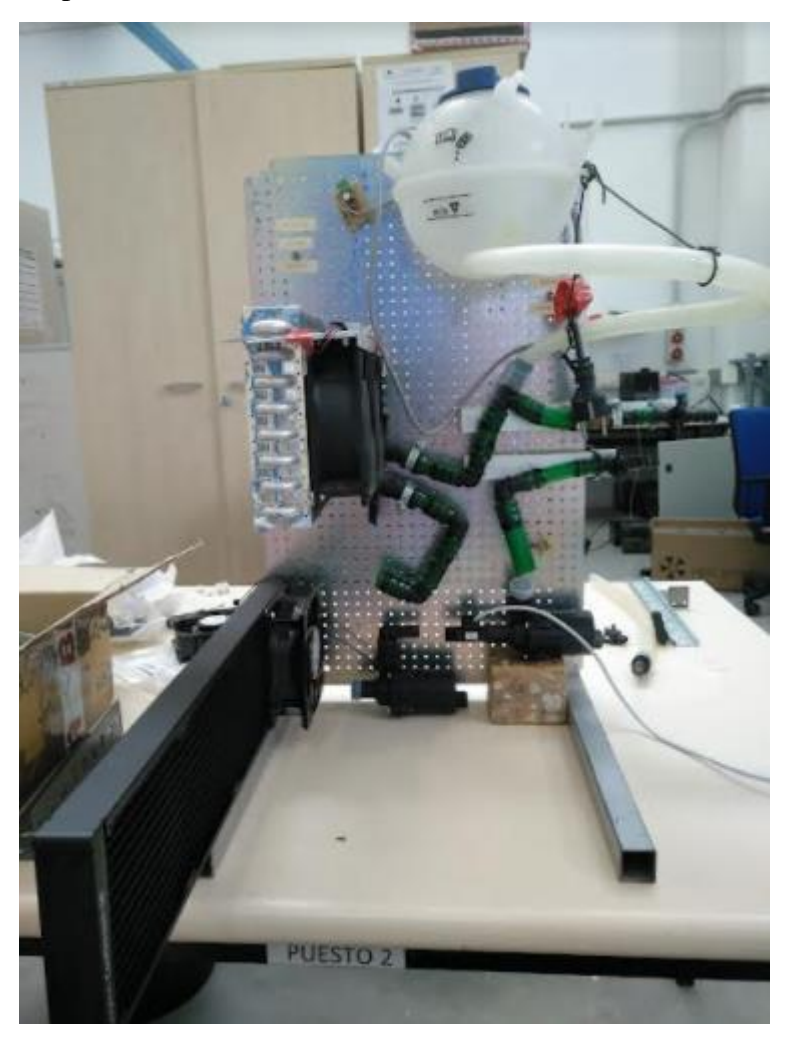

Figura 25- Montaje del circuito de refrigeración.

<span id="page-32-1"></span>Como parte del trabajo, se seleccionó un caudalímetro que permita monitorizar el caudal correctamente en el rango de funcionamiento. Se seleccionó el caudalímetro del fabricante TurboFlow de la serie FT-110M. El caudalímetro mide en el rango entre 3 y 25 L/min. La señal de medida consiste en una señal cuadrada cuya frecuencia aumenta cuanto mayor es el caudal medido.

Se implementó el algoritmo de procesado de la señal para calcular el caudal medido. El algoritmo se implementó en un modelo de Simulink que pudo ser fácilmente integrado en el sistema del dSpace modular del ordenador del laboratorio. El modelo de Simulink creado es el de la figura 26.

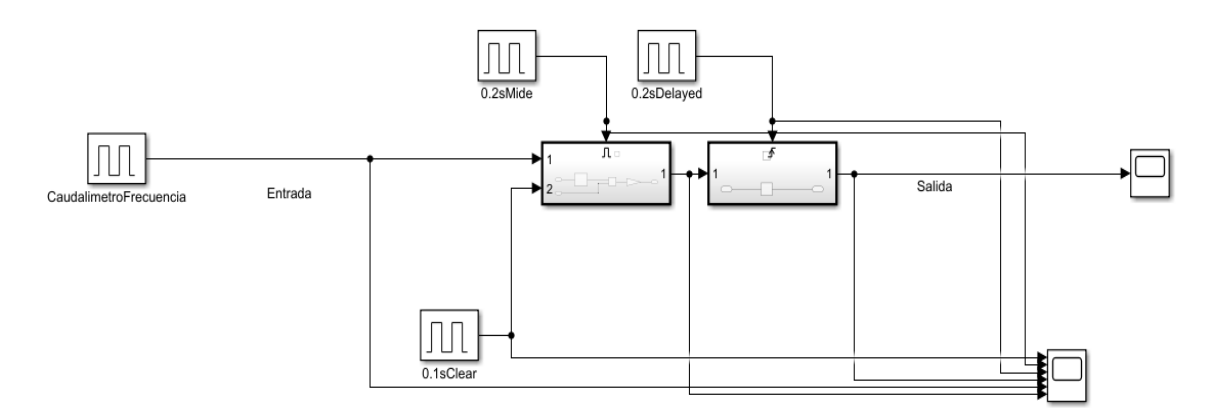

Figura 26- Procesado de señal caudalímetro.

<span id="page-33-0"></span>El algoritmo consiste en un contador de pulsos que cuenta el número de pulsos observados durante una ventana de 100 ms y mantiene ese valor durante otros 100 ms. Durante esta ventana, al valor muestreado se le aplica una ganancia calculada a partir de la hoja de características del caudalímetro y es almacenado como valor de salida del algoritmo.

## <span id="page-34-0"></span>**Anexo II- Código de Matlab para la simulación**

#### **Script Simulacion.m**

Este fichero implementa la simulación descrita en el apartado 4 de la memoria. Permite seleccionar cuál o cuáles de los ensayos de los que se dispone de resultados experimentales se simula y ejecuta la simulación, graficando los resultados.

```
close all
clear variables
clc
text= {'IGBTAlto100', 'IGBTAlto250', 'IGBTAlto500', 'IGBTAlto500pint',...
     'IGBTBajo100', 'IGBTBajo250', 'IGBTBajo500', 'IGBTBajo500pint',...
     'DiodoAlto100', 'DiodoAlto250', 'DiodoAlto500', 'DiodoAlto500pint',...
     'DiodoBajo100', 'DiodoBajo250', 'DiodoBajo500', 'DiodoBajo500pint'};
potencia w= [1.8*56, 3*70, 4.77*100, 4.7*97,...] 1.6*47.8, 3.6*67, 4.8*97, 4.6*97.41,...
     1.05*95.3, 1.28*190, 1.47*296, 1.49*295,...
     1.08*96.9, 1.28*191, 1.48*299, 1.48*297];
posmc= [1, 1, 1, 1, \ldots] 2, 2, 2, 2,...
     3, 3, 3, 3,...
    4, 4, 4, 4]; %posicion del que conduce
select= [16];
for i text= select
name= char(text(i_text));
     impedancias= load('impedanciasbest.mat');
    matr= impedancias.matr;
    matt= impedancias.matt;
   datos experimentales= load(strcat('agrupado',name,'.mat'));
   data IA= datos experimentales.data IA;
   data IB= datos experimentales.data IB;
    data_DA= datos_experimentales.data_DA;
   data DB= datos experimentales.data DB;
    data NTC= datos experimentales.data NTC;
    liquido= datos experimentales.liquido;
    genera tiempos= datos experimentales.genera tiempos;
     potencias= zeros(5,1);
     potencias(posmc(i_text),1)= potencia_w(i_text);
    temp chip(1,1)= data IA(1,1);temp chip(2,1)= data IB(1,1);temp_{chip(3,1)} = data_{DA(1,1)};
    temp chip(4,1)= data DB(1,1);temp_chip(5,1)= data_NTC(1,1);
     tsimu= 0:length(liquido)-1;
     for t= 1:length(tsimu)
```

```
zth= calculamatimpedancia(matr,matt,tsimu(t));
        matriz cuadrada= zeros(5,5);
        matriz cuadrada(1:5,1:4) = zth(1:5,1:4);inc temp= matriz cuadrada*potencias;
         temp_chip(:,t)=liquido(t)*ones(5,1)+inc_temp;
     end
     figure
    tiempo1=linspace(0, genera tiempos(1,1)/1000, genera tiempos(1,2));
     plot(tiempo1,data_IA,'LineWidth',1.5)
     hold on
     grid on
plot(tsimu,temp_chip(1,:))<br>% figure
      figure
    tiempo2=linspace(0, genera tiempos(2,1)/1000, genera tiempos(2,2));
     plot(tiempo2,data_IB,'LineWidth',1.5)
     hold on
     plot(tsimu,temp_chip(2,:))
% figure
    tiempo3=linspace(0, genera tiempos(3,1)/1000, genera tiempos(3,2));
     plot(tiempo3,data_DA,'LineWidth',1.5)
     hold on
    plot(tsimu,temp_chip(3,:))
% figure
    tiempo4=linspace(0, genera tiempos(4,1)/1000, genera tiempos(4,2));
     plot(tiempo4,data_DB,'LineWidth',1.5)
     hold on
    plot(tsimu,temp_chip(4,:))
% figure
    tiempo5=linspace(0, genera tiempos(5,1)/1000, genera tiempos(5,2));
     plot(tiempo5,data_NTC,'LineWidth',1.5)
     hold on
     plot(tsimu,temp_chip(5,:))
% figure
     plot(tsimu,liquido,'LineWidth',1.5)
xlim([0,tiempo5(length(tiempo5))]);
 legend('IGBT Alto exp','IGBT Alto sim','IGBT Bajo exp','IGBT Bajo 
sim','Diodo Alto exp','IGBT Diodo sim',...
 'Diodo Bajo exp','Diodo Bajo sim','NTC exp','NTC 
sim','Liquido','Location','bestoutside')
```
#### end

#### **Función calculamatimpedancias.m**

Utiliza como argumentos de entrada matr, matt, t. Las dos primeras son arrays bidimensionales de datos tipo cell donde se almacenan los coeficientes de la red de Foster de resistencia térmica y constante de tiempo para cada impedancia de la matriz del modelo.

Devuelve la matriz de impedancias con los valores de impedancia térmica transitoria en el instante t, calculados con la ecuación (4).

```
function [zth] = calculation (2ch)zth= zeros(size(matr));
for i= 1:size(matr,1)
```

```
 for j= 1:size(matr,2)
        r= matr\{i,j\};tau= \text{matrix}\{i,j\}; for k=1:length(r)
 zth(i,j)=zth(i,j)+r(k)*(1-exp(-t/tau(k)));
        end
    end
end
end
```
## <span id="page-37-0"></span>**Bibliografía**

- [1] S. S. Anandan and V. Ramalingam, "Thermal management of electronics: A review of literature," *Therm. Sci.*, vol. 12, no. 2, pp. 5–25, 2008.
- [2] P. M. Fabis, D. Shum, and H. Windischmann, "Thermal modeling of diamond-based power electronics packaging," in *Fifteenth Annual IEEE Semiconductor Thermal Measurement and Management Symposium (Cat. No.99CH36306)*, 1999, pp. 98–104.
- [3] M. Musallam and C. M. Johnson, "Real-Time Compact Thermal Models for Health Management of Power Electronics," *IEEE Trans. Power Electron.*, vol. 25, no. 6, pp. 1416–1425, 2010.
- [4] N. Rao and D. Chamund, "Calculating Power Losses in an IGBT Module," *Appl. Note AN6156-1*, no. September, pp. 1–8, 2014.
- [5] A. R. Hefner, "A dynamic electro-thermal model for the IGBT," *IEEE Trans. Ind. Appl.*, vol. 30, no. 2, pp. 394–405, 1994.
- [6] T.-Y. Lee, "Design optimization of an integrated liquid-cooled IGBT power module using CFD technique," *IEEE Trans. Components Packag. Technol.*, vol. 23, no. 1, pp. 55–60, 2000.
- [7] A. T. Bryant *et al.*, "A Fast Loss and Temperature Simulation Method for Power Converters, Part I: Electrothermal Modeling and Validation," *IEEE Trans. Power Electron.*, vol. 27, pp. 248–257, 2012.
- [8] J. Zhang, C. Lü, X. Zhang, Y. Huang, and X. Meng, "FEM-based thermal analysis of IGBT," in *2010 Asia Pacific Conference on Postgraduate Research in Microelectronics and Electronics (PrimeAsia)*, 2010, pp. 321–324.
- [9] C.-S. Yun, P. Malberti, M. Ciappa, and W. Fichtner, "Thermal component model for electrothermal analysis of IGBT module systems," *IEEE Trans. Adv. Packag.*, vol. 24, no. 3, pp. 401–406, 2001.
- [10] B. Du, J. L. Hudgins, E. Santi, A. T. Bryant, P. R. Palmer, and H. A. Mantooth, "Transient Electrothermal Simulation of Power Semiconductor Devices," *IEEE Trans. Power Electron.*, vol. 25, no. 1, pp. 237–248, 2010.
- [11] M. Ciappa, W. Fichtner, T. Kojima, Y. Yamada, and Y. Nishibe, "Extraction of Accurate Thermal Compact Models for Fast Electro-Thermal Simulation of IGBT Modules in Hybrid Electric Vehicles," *Microelectron. Reliab.*, vol. 45, no. 9, pp. 1694–1699, 2005.
- [12] V. Blasko, R. Lukaszewski, and R. Sladky, "On line thermal model and thermal management strategy of a three phase voltage source inverter," in *Conference Record of the 1999 IEEE Industry Applications Conference. Thirty-Forth IAS Annual Meeting (Cat. No.99CH36370)*, 1999, vol. 2, pp. 1423–1431 vol.2.
- [13] J. J. Nelson, G. Venkataramanan, and A. M. El-Refaie, "Fast thermal profiling of power semiconductor devices using Fourier techniques," *IEEE Trans. Ind. Electron.*, vol. 53, no. 2, pp. 521–529, 2006.
- [14] A. Castellazzi, "Comprehensive Compact Models for the Circuit Simulation of Multichip Power Modules," *IEEE Trans. Power Electron.*, vol. 25, no. 5, pp. 1251– 1264, 2010.
- [15] K. Yang, "Transient Electro-Thermal Analysis of Traction Inverters Transient Electro-Thermal Analysis of Traction Inverters," pp. 1–152, 2014.
- [16] B. Vermeersch and G. De Mey, "A Fixed-Angle Heat Spreading Model for Dynamic Thermal Characterization of Rear-Cooled Substrates," in *Twenty-Third Annual IEEE*

*Semiconductor Thermal Measurement and Management Symposium*, 2007, pp. 95–101.

- [17] M. Maerz and P. Nance, "Thermal Modeling of Power Electronic Systems," *PCIM Europe Mag*, vol. 2. 2000.
- [18] M. J. Whitehead and C. M. Johnson, "Determination of Thermal Cross-Coupling Effects in Multi-Device Power Electronic Modules," in *2006 3rd IET International Conference on Power Electronics, Machines and Drives - PEMD 2006*, 2006, pp. 261–265.
- [19] F. Profumo, S. Facelli, A. Tenconi, and B. Passerini, "Implementation and validation of a new thermal model for analysis, design and characterisation of multichip power electronics devices," in *IAS '97. Conference Record of the 1997 IEEE Industry Applications Conference Thirty-Second IAS Annual Meeting*, 1997, vol. 2, pp. 1253– 1258 vol.2.